# **Préface**

### **Liliane Maury-Pasquier**

Dieu, merci ! La langue n'est ni une science exacte ni un lieu d'application de théories imaginées en laboratoire. Elle est le miroir de l'évolution de la société, de ses mœurs et de son organisation et se doit donc d'être le reflet des êtres humains qui la parlent. Et si j'en appelle à des puissances supérieures, c'est qu'il est parfois difficile voire décourageant de compter sur l'ouverture et les capacités d'adaptation des personnes – femmes et hommes – qui se font les gardiennes d'une langue de musée ou d'académie.

Heureusement, la ténacité finit toujours par être payante. Grâce à la lutte intense menée tant au sein des chambres fédérales que devant le grand public, la nouvelle constitution fédérale, entrée en vigueur au début de l'an dernier, tient compte dans ses grandes lignes des principes de la formulation non sexiste, même en français : la chancelière y côtoie la conseillère fédérale et la juge et les citoyens partagent les droits et devoirs des citoyennes.

Ce même engagement a aussi permis, en juin 2000, l'adoption par le Conseil national d'un postulat que j'avais déposé pour demander, de la part du Conseil fédéral comme de son administration, l'application des recommandations contenues dans le rapport d'un groupe de travail interdépartemental de la Confédération elle-même qui date de 1991 déjà. En 10 ans, les besoins sont toujours les mêmes : dans tous les actes législatifs applicables indifféremment aux hommes et aux femmes, il convient d'opter pour une terminologie qui ne fasse pas de différence entre les sexes et qui contribue à atteindre l'égalité des droits.

Reste maintenant à faire ce qui est certainement le plus dur : convaincre celles et ceux qui rédigent les textes législatifs et administratifs de la légitimité du but à atteindre et leur donner des outils concrets pour pouvoir le faire. C'est à cela que va contribuer ce guide et je m'en réjouis.

> Liliane Maury Pasquier Conseillère nationale

> > 1

## **Conférence latine des déléguées à l'égalité**

Les collectivités publiques se doivent de réaliser le mandat constitutionnel de pourvoir à l'égalité de droit et de fait entre les femmes et les hommes. Le langage, écrit ou parlé, fait partie des outils permettant l'accession à cette égalité. C'est pourquoi les textes émanant des l égislatifs ou des administrations cantonales oude toute la Romandie devraient être désormais rédigés de manière à respecter le principe d'égalité.

Mais il est difficile de changer les habitudes langagières, de bousculer des coutumes bien ancrées. Les stéréotypes perdurent dans la langue et il n'est pas aisé d'admettre que l'on a pu, à son insu et contre sa volonté, exclure de son discours une partie de la population. On nous a répété si souvent et en toute circonstance que le masculin était générique, universel, que nous oublions facilement que les temps ne sont pas si lointains où "le candidat" ne pouvait signifier que "l'être mâle faisant acte de candidature". La société a changé, les femmes ont conquis les mêmes droits que les hommes : le langage doit en rendre compte. Il faut que chacun et chacune se reconnaissent dans tous les textes administratifs ou législatifs, en employant une syntaxe et une grammaire non sexistes ou plutôt épicène car elles s'adresseront aussi bien aux femmes qu'aux hommes.

Comment faire? Direz-vous, découragé-e par l'abondance de tirets que vous avez dû mettre pour féminiser un jour un texte rédigé préalablement au masculin. Comment rester élégant-e? ne pas tomber dans le barbarisme? Est-il possible de respecter la grammaire tout en ayant une écriture épicène? C'est pour répondre à ces questions et à toutes celles que vous vous posez que nous avons décidé de faire ce guide.

Nous avions, en 1990, répondu aux questions de celles et ceux qui voulaient savoir comment féminiser correctement les noms de métiers, les titres et les fonctions en publiant le *Dictionnaire féminin masculin* à cet effet. Celui-ci a fait ensuite l'objet d'une publication privée en 1991 et d'une nouvelle édition en 1999. Depuis, la Belgique en 1994 et la France en 1999 ont mis à disposition du public et de leurs administrations des guides de féminisations pour les noms de métiers, les titres et les fonctions.

Aujourd'hui, après le Québec, nous faisons une nouvelle fois une œuvre pionnière en vous proposant ce guide romand d'aide à la rédaction administrative et législative épicène, que nous avons voulu le plus pratique possible. Vous y trouverez, outre une réflexion critique, nombre d'exemples empruntés aux textes administratifs contemporains, qui, une fois que vous les aurez faits vôtres, vous permettront non seulement une rédaction élégante et variée mais surtout non discriminatoire.

 $\overline{2}$ [

Marainne Frischknecht Présidente

### **Guide : mode d'emploi**

Ce guide a été conçu comme un outil journalier. Nous l'avons voulu le plus malléable possible afin que vous n'hésitiez jamais à l'ouvrir et à vous y référer lors de vos travaux de rédaction, ce quel que soit le texte que vous êtes en train d'élaborer. Il s'adresse à toutes celles et ceux qui ont pour tâche de rédiger des textes administratifs ou législatifs de petite, moyenne ou grande envergure.

Nous vous proposons donc une introduction historique et linguistique vous expliquant les raisons d'une telle démarche puis celles adoptées par les autres pays francophones.

Il vous suffira ensuite de vous reporter à la table des matières pour localiser l'exemple, l'explication dont vous avez besoin. Chaque section est indépendante des autres et vous y trouverez tous les renseignements sur le point précis qui vous occupe.

Estimant que la meilleure manière de montrer comment désexiser un texte et de prouver que la rédaction épicène n'était pas nécessairement lourde, nous avons choisi deux textes. Vous trouverez tout d'abord la version originale dite au «masculin universel», puis une rédaction épicène de ce même texte. La mise en page vous permettra de voir immédiatement ce qui a été changé.

En guise de conseils de rédaction nous vous proposons les dix «règles d'or» de la rédaction épicène. Vous les trouverez à deux endroits puisqu'elles concernent et les textes administratifs et les textes législatifs. Cette répétition vous évitera de devoir chercher dans une section de l'ouvrage qui ne vous concerne pas directement. Chaque conseil est assorti d'exemples empruntés à différents documents des divrs cantons. Ils constituent une section «n'écrivez pas..», écrivez plutôt...», et comme la monotonie engendre l'ennui, nous vous proposons une section mélange des genres qui vous offre un petit panorama des diverses façons d'être épicène.

Le chapitre loi et rédaction épicène vous propose deux loi et règlement déjà en vigueur.

Les annexes doivent pouvoir répondre à des questions plus générales et cependant plus spécifiques : 1) Comment fabrique-t-on un substantif féminin à partir d'un substantif masculin tout en suivant les règles de la grammaire; 2) quelles sont les raisons sociales et historiques qui demandent que l'on s'adresse à toutes les femmes en leur disant «Madame»; 3) sur quelles bases grammaticales repose l'accord de l'adjectif ou du participe avec le substantif le plus proche. Vous trouverez également un lexique féminin masculin des substantifs désignant les personnes et les noms de métiers, les titres et les fonctions, nous vous renvoyons à la seconde édition du Dictionnaire féminin masculin.

Enfin, celles et ceux qui voudraient approfondir leur connaissance sur le sujet trouverons des éléments de bibliographie leur offrant un point de départ.

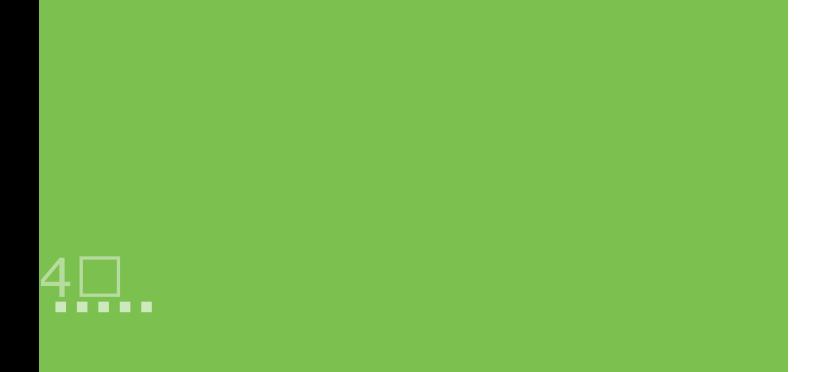

*Quoi! toujours, malgré nos remontrances, Heurter le fondement de toutes les sciences, La grammaire, qui sait régenter jusqu'aux rois, Et les fait la main haute obéir à ses lois?* 

> *Molière Les Femmes savantes, II, 6*

# **Introduction**

"Technopole", "ludothèque", "maltraitance", "néonazi", "partenariat» "recyclable", "vandaliser", "autotransfusion", "liposuccion", "déchèterie", "immunodéficience", "imprimante", "amincissant", "cappuccino", "rösti", "raviole", tous ces vocables ont en commun de n'être entrés dans le dictionnaire qu'après 1977, qu'en 1985 pour certains. Pourtant nous ne saurions aujourd'hui nous en passer, et avons l'impression de les avoir toujours eus à disposition dans notre vocabulaire. Et on peut croire que si aujourd'hui l'étrangeté d'"amareyeuse" (1858) nous inquiète tout autant que celle d'"amatrice" (1998) ou d'"ambassadrice" (1631), c'est que nous avons peu eu l'occasion de les employer. Ils nous paraissent encore raides, engoncés comme habit du dimanche, tout comme certaines tournures nous semblent laides, inélégantes. Mais Ferdinand de Saussure n'a-t-il pas écrit : "Le temps change toute chose, il n'y a pas de raison pour que la langue échappe à cette loi universelle". De fait, l'histoire de la langue française nous démontre que les mots, tout comme la grammaire, ont été le reflet de l'état de la société, en particulier du statut que femmes et hommes y avaient.

## **Le temps des cathédrales : gentes dames et beaux seigneurs**

On se souviendra que la création de la langue française est due à un acte officiel, et que le premier texte que nous ayons dans la langue vernaculaire est le *Serment de Strasbourg* (842), le latin faisant longtemps office de langue législative et administrative, comme de langue internationale ou sacrée. Les grands textes littéraires furent longtemps rédigés en latin, ainsi la correspondance entre Héloïse et Abélard ou les textes scientifiques, puisque le *Discours de la méthode*, premier grand texte scientifique en français, ne date que de 1637. Le roi Charles V, voulant faire de Paris et de la Sorbonne les hauts lieux de culture, à l'égal d'Athènes et de Rome, engagea une politique de traduction des grandes œuvres latines, grecques ou arabes ; la chancellerie royale commença dès lors à rédiger des actes en français, et c'est ainsi que fut créé le style "clergial". Les écrivain-e-s furent patronné-e-s par des instances laïques pour produire des textes en français.

La mise à disposition à un large public d'ouvrages bilingues ancien français/français moderne nous permet de voir que de nombreuses pratiques couramment prônées par les personnes favorables à la féminisation, y étaient autrefois vivantes, car il était important de s'adresser aux femmes comme aux hommes. Dans ces sociétés patriarcales, les femmes gardaient une certaine puissance financière, politique et sociale : souveraines, elles régnaient ; régentes, elles gouvernaient en l'absence du roi ou en cas de minorité. Les archives juridiques prouvent que les femmes participaient ainsi à toutes les activités, que l'épouse et l'époux faisaient leur testament, transmettaient leurs biens, avaient leur propre budget. Les femmes de l'aristocratie, en particulier, étaient administratrices de leurs domaines, rendaient la justice et signaient des décisions militaires. Et si l'histoire n'a retenu que le nom de Jeanne d'Arc, commandante en cheffe des armées royales, les documents nous montrent que, au cours des siècles, les soldates furent nombreuses.

Troubadours et trobairiz, trouvères et écrivain-e-s se servaient pour s'adresser aux femmes et hommes de leur public d'expressions comme "toutes et tous", "celles et ceux" sachant qu'elles et ils étaient à même de leur commanditer une œuvre, de leur octroyer une bourse. Mais il ne s'agissait pas uniquement d'une stratégie de vente : ce que l'on recherchait, ce fut d'inclure le monde dans son intégralité.

Les femmes pouvaient être écrivaines mais aussi peintres, mais aussi bouchères, maréchales-ferrantes, chaudronnières, meunières, laitières, métayères, barbières ; les prudesfemmes veillaient au respect des règles de la profession, comme le montre *Le Livre des Métiers* (1271). Les femmes exerçaient alors la médecine, et les miresses étaient des botanistes et herboristes renommées; plusieurs d'entre elles enseignaient la médecine à la Faculté. Toutes et tous avaient dans un tel monde une place distincte également assignée par le langage . Et si les femmes perdirent, au cours des siècles, leur statut et leur légitimité sociale, il fallu plusieurs siècles et le triomphe de la monarchie absolue pour que le féminin devienne un simple appendice du masculin. Dès lors Claude Favre de Vaugelas pouvait écrire triomphalement, mais aussi le plus naturellement du monde: "Le genre masculin étant le plus noble, il doit prédominer chaque fois que le masculin et le féminin se trouvent ensemble."

## **La révolution et le masculin universel**

Ce fut à la suite de la Révolution française de 1789 que les hommes, incapables de résoudre l'aporie d'un système prônant, en même temps que l'égalité et la fraternité des hommes, l'enfermement et l'infériorisation des femmes, vont faire disparaître du vocabulaire les instances du féminin pour en faire des appendices du masculin.

Au début de la Révolution apparurent les vocables "citoyenne" et "citoyen" qui instauraient pour toutes et tous l'égalité de droits. Olympe de Gouges, avec sa *Déclaration des droits de la Femme et de la Citoyenne*, tout comme les rédactrices et rédacteurs de la *Requête des Dames à l'Assemblée Nationale,* pouvaient croire que désormais femmes et hommes seraient égaux, et que par conséquent le langage devait refléter ce nouvel état des choses. C'est ce qu'exprimèrent les articles de la *Requête* de 1789 :

- 1) Tous les privilèges de sexe sont entièrement abolis.
- 2) Le sexe féminin jouira de la même liberté, des mêmes avantages, des mêmes droits et des mêmes honneurs que le sexe masculin.
- 3) Le genre masculin ne sera plus regardé, même dans la grammaire, comme le genre le plus noble.

[...]

6

- 7) Toutes les personnes de sexe féminin pourront être admises indistinctement aux assemblées de district et de département, élevées aux charges municipales, et même députées à l'Assemblée nationale...
- 8) Elles pourront être promues aux offices de magistrature.
- 9) Il en sera de même pour tous les emplois, récompenses et dignités militaires.

Mais ce furent les Droits de l'Homme et du Citoyen que l'on décréta. Lors du consulat, Napoléon Bonaparte choisit d'accorder les mots et les actes : le refus d'accorder la citoyenneté aux femmes entre dans le Code, "Les femmes n'exerçant aucun droit politique, la qualification "citoyenne" manque de justesse à leur égard " déclara-t-il lorsque il décida de modifier la manière dont l'administration et la société républicaines s'adressaient aux femmes, ce n'est qu'alors qu'on introduisit les vocables "Madame" pour les femmes mariées et "Mademoiselle" pour les femmes non mariées. On voit aussi que l'absence de féminin au vocable "président", dans un usage actuel dont on commence à apprécier l'absurdité, provient de ce que les hommes de la Révolution ne voulurent point partager avec les femmes les droits nouvellement acquis. On peut croire que s'il n'est point de féminin à "carte d'électeur" c'est parce que seuls les hommes eurent le droit de vote, pour la France jusqu'en 1945, et jusqu'en 1971 pour la Suisse.

Si le vocable "témoin" n'est toujours pas, pour nombre de personnes, un mot épicène, n'est-ce pas surtout parce que l'article 980 du Code civil français de 1803 précisait que "les témoins appelés pour être présents aux testaments, devront être mâles", plutôt qu'en raison d'un certain génie de la langue française? Et si "successeuse", "exécutrice testamentaire", "tutrice" peuvent nous paraître étranges, n'est-ce pas parce que ces mots n'ont vécu qu'au masculin pendant plus de deux siècles?

Les femmes devenues des mineures sociales et juridiques, le langage ne pouvait se dérober à la tâche de représenter cet état de fait. On décréta donc les droits de l'homme et du citoyen.

On affirma le suffrage universel alors que seuls les hommes avaient le droit de vote et d'éligibilité. Les métiers du prolétariat continuèrent à être ouverts à toutes et à tous, mais l'idéal devint celui de la femme au foyer. Le mariage étant la seule carrière des femmes "honnêtes", cellesci devinrent: "présidente" lorsque leur époux était président, "mairesse" si celui-ci était maire, "pharmacienne", "ambassadrice", "maîtresse de forges", et, en tous les cas "femme de…"

Le masculin, genre grammatical, étant défini comme neutre et universel, embrassait le féminin, genre grammatical et sexué. Il eût été logique et normal, dans une telle situation grammaticale, que " tous les Suisses " aient comme référent tous les êtres humains femelles et mâles de nationalité suisse. Mais, si la Constitution fédérale de 1848 en son article 4 inscrit dès l'origine : "Tous les Suisses sont égaux devant la loi. Il n'y a en Suisse ni sujet, ni privilège de lieu, de naissance, de personne ou de famille", on y affirma néanmoins le privilège du sexe, puisqu'il était dit par ailleurs : "Tout Suisse naît soldat". L'interprétation des féministes allait à l'encontre de l'histoire suisse. C'est ce que ne cessa d'affirmer, de 1887 à 1990, la plus haute instance juridique, comme en témoigne la réponse du Tribunal fédéral à la requête d'Emilie Kempin-Spyri le 29 janvier 1887 : « Lorsque la requérante se fonde tout d'abord sur l'article 4 Cst. et paraît vouloir déduire de cette disposition que la Constitution fédérale pose le principe de la complète égalité juridique des sexes dans l'ensemble des domaines du droit public et du droit privé, elle exprime là une conception aussi nouvelle qu'audacieuse, et qui ne saurait être admise. Comme le Tribunal fédéral l'a dit constamment, l'art. 4 Cst. ne peut être compris en ce sens qu'il interdirait toute inégalité dans le traitement juridique de certaines classes de personnes, ce qui conduirait à des conséquences inadmissibles ; au contraire, il n'exclut que les inégalités juridiques qui, d'après les principes fondamentaux reconnus de l'ordre juridique et étatique, apparaissent infondées et ne sont justifiées par aucune différence essentielle dans les faits.»

Pour les autorités, le vocable "suisse" ne pouvait signifier que : "être masculin, citoyen suisse", c'est ce que ce même Tribunal répliqua en 1923, 1956 et 1963. En Suisse, le droit de vote et d'éligibilité ne fut accordé aux femmes qu'en 1971. Et, le 14 juin 1981, l'égalité des sexes entrait dans la Constitution fédérale, grâce au nouvel alinéa 2 de l'article 4 : "L'homme et la femme sont égaux en droits. La loi pourvoit à l'égalité, en particulier dans les domaines de la famille, de l'instruction, du travail. Les hommes et les femmes ont droit à un salaire égal pour un travail de valeur égale."

## **Pour une parité linguistique**

Comme toutes les langues romanes, le français a la particularité de posséder deux genres grammaticaux — le féminin et le masculin, qui renvoient directement, lorsqu'il s'agit d'êtres vivants, aux catégories sexuelles "féminin" et "masculin" —, nous apprenons dans le langage la hiérarchie des sexes, la valeur sociale des femmes et des hommes. Contrairement à ce qu'affirment certain-e-s, le genre grammatical et le genre sexuel tendent à se confondre pour donner un "sexe" aux choses, ainsi que l'affirmèrent dès 1927 les grammairiens Damourette et Pichon, dans leur ouvrage *Des mots à la pensée*. Sans nous en douter, nous répétons et apprenons à l'envi que féminité se conjugue avec passivité et répétition, qu'il faut que le féminin soit inféodé au masculin pour produire, alors que le masculin demeure indépendant, fort, créateur et fécondant. L'emploi du masculin pour désigner une femme renvoie alors implicitement à un fait exceptionnel. *Femme, j'écris ton nom, guide d'aide à la féminisation*  (1999) donne raison au grammairien Albert Dauzat qui, en 1955, écrivit : «La femme qui préfère pour le nom de sa profession le masculin au féminin accuse par là même un complexe d'infériorité qui contredit des revendications légitimes. Dérober son sexe derrière le genre adverse, c'est le trahir. [Dire] madame le docteur, c'est reconnaître implicitement la supériorité du mâle, dont le masculin est l'expression grammaticale.»

Car les grammairien-ne-s et les linguistes affirment depuis des décennies la nécessité de féminiser afin de respecter le bon usage. En effet, utiliser un masculin pour désigner une femme est contraire à la logique comme à la grammaire.

7

## **Féminisation du langage et Francophonie**

# **Suisse Romande**

En Suisse romande, sous l'égide du bureau de l'égalité des droits entre homme et femme du canton de Genève, et après que le règlement B 2 05.13 eut été adopté par le Conseil d'Etat en 1988, les travaux intercantonaux pour l'élaboration d'un *Dictionnaire féminin-masculin des professions, titres et fonction,* furent entamés. Puis les canton du Jura et de Berne francophone, ont fait une semblable démarche en 1992. Dès septembre 1990, l'Association suisse des journalistes de langue française prenait parti en faveur de cette féminisation. L'Association Romande des Conseillères et Conseillers en Orientation Scolaire et Professionnelle (ARCOSP) a commandité le guide de rédaction *Le Langage n'est pas neutre* et entrepris la réécriture de toutes les brochures et informations en langage épicène. Un *Nouveau Dictionnaire féminin masculin des professions, des titres et des fonctions* (Genève, Métropolis) est sorti en 1999.

La Conférence latine des bureaux de l'égalité soutenue par le Bureau fédéral de l'égalité ont tenu une conférence de presse à Berne fin 1998 pour protester contre l'inégalité de traitement linguistique. En effet, le Conseil fédéral a décidé de ne tenir compte que pour l'allemand des recommandations contenues dans le rapport remis en juin 1991 par le groupe de travail interdépartemental sur «la formulation non sexiste des actes législatifs et administratifs». La conseillère nationale genevoise Liliane Maury-Pasquier a, par la suite, déposé au Conseil national un postulat demandant que la formulation non sexiste soit aussi utilisée en français dans toute l'administration fédérale. Ce postulat a été adopté par le conseil national le 23 juin 2000.

# **France**

En France une "Commission de terminologie pour la féminisation des métiers, titres et fonctions" a été nommée en 1984 par la ministre des Droits des femmes Yvette Roudy. Ses membres furent nommé-e-s par Monsieur Laurent Fabius, Premier ministre. La Commission était composée de trente-deux linguistes, universitaires, enseignant-e-s, écrivain-e-s et représentant-e-s des divers ministères. Les travaux de la Commission ont abouti à la circulaire de mars 1986 relative à la féminisation des noms de métier, fonction, grade ou titre, publiée au *Journal officiel* du 11 mars 1986.

Le 17 décembre 1997, le président de la République et le Premier ministre ont réactivé cette circulaire en décidant que les textes administratifs devraient désormais mentionner le féminin. Cette décision fut approuvé le 14 mai 1998 par l'Assemblée Nationale. En 1999, paraissait *Femme, j'écris ton nom,* guide d'aide à la féminisation.

# **Québec**

C'est au Québec que la féminisation de la langue française a pris son essor, dès la fin des années septante. Cette action correspond à la libération des femmes mais aussi à ce que l'on appelle là-bas la révolution tranquille : elle coïncide également avec la défense du français sur un continent anglophone. Le gouvernement québécois s'est, en effet, doté d'un Office de la Langue française dont la mission est de rendre à la langue sa vitalité. L'Office statue sur la francisation des termes; il a rendu de 1979 à 1984 trois avis sur la féminisation des titres et sur féminin: essais d'orientation de l'usage. L'Office a également publié en 1991 : Au féminin; guide *de féminisation des fonctions et des textes*. Si l'on excepte les noms épicènes du type *architecte* ou *grossiste*, la féminisation y est faite majoritairement avec le préfixe **eure** dérivé du modèle *un prieur*, *une prieure,* préfixe qui serait plus acceptable que ceux en **trice** ou ceux en **euse** et en **esse** considérés comme péjoratifs. Cette prise de position ne fit pas l'unanimité et certain-e-s demandent le retour aux règles traditionnelles de féminisation, ce qui semble conforme au souhait de l'Office dans son édition du *Français au bureau* datant de 1996. l'affichage des postes. En juin 1986 est paru un document intitulé : *Titres et fonctions au* 

8

# **Francophonie**

En 1970, vingt et un pays ayant un commun la langue française ont créé l'Agence de coopération culturelle et technique qui marque le point de départ de la Francophonie institutionnelle. Fondée sur une culture et une langue et sur les droits de la personne humaine, cette organisation intergouvernementale réunit aujourd'hui cinquante et un Etats et gouvernements membres et regroupe plus d'un quart des pays membre de l'Organisation des Nations Unies. La France, le Canada et Québec, la Suisse mais ausi le Luxembourg, la Belgique font partie la Francophonie, tout comme les pays africains tels le Burkina Faso, le Sénégal, le Maroc, la Tunisie, etc., mais aussi Madagascar, le Vietnam, Maurice ou la Moldavie. En février 2000, le Luxembourg a accueilli une conférence des femmes de la Francophonie, regroupant chef-fe-s d'Etats, membres de gouvernements, expert-e-s en matière d'égalité. Parmi les résolutions adoptées pour privilégier «le changement et l'évoluition des rôles et des responsabilités des femmes et des hommes qui doivent s'accompagner de la prise de conscience d'un partenariat nouveau» la recherche et l'application d'une terminologie commune à la Francophonie en matière d'égalité. Cette recherche propose une féminisation de la syntaxe et de la grammaire. Un guide pour la Francophonie est à paraître et propose les solutions offertes dans votre guide.

Vous trouverez ici deux extraits de textes administratifs l'un emprunté au Canton de Genève, l'autre à la Société pédagogique romande. Le texte intitulé «Avant» est la version originelle du texte, la version «Après» a été réécrite de façon épicène, vous trouverez en xxxx le texte remanié.

# **Charte informatique au DF**

# **Avant**

### Pourquoi une charte concernant l'informatique au DF

Vous venez de recevoir une station de travail moderne, performante et communicante, disposant en effet de lecteur de disquette, disque dur, accès Intranet et éventuellement Internet. Le travail en réseau favorise l'efficacité, mais il ouvre potentiellement la voie à des intrusions malveillantes. Les dangers existent, tous les usagers doivent en être conscients. Chaque DF ne peut tolérer ni une altération de ces données, ni une intrusion, ni une diffusion non service travaille avec des quantités très importantes de données sensibles qui sont indispensables à la réalisation de son mandat. Ces données sont confidentielles. Il est bien clair que le que. Parallèlement, les utilisateurs doivent connaître leurs droits et devoirs afin de participer contrôlée. Aussi des dispositions draconiennes ont-elles été mises en place du côté informatiactivement à la sécurité globale.

### Conditions de confidentialité

L'accès aux informations conservées sur les systèmes informatiques utilisables doit être limité aux fichiers personnels et publics. En particulier, il est interdit de prendre connaissance d'informations détenues par d'autres utilisateurs, quand bien même ceux-ci ne les auraient pas explicitement protégées. Cette règle s'applique également aux conversations privées de type e-mail dont l'utilisateur n'est destinataire ni directement, ni en copie. Si, dans l'accomplissement de son travail, l'utilisateur est amené à constituer des fichiers tombant sous le coup de la législation suisse et genevoise relative à la protection des données, il devra auparavant en avoir fait la demande à la Présidence en concertation avec la direction de chaque service, et en avoir reçu l'autorisation.

### Règles de sécurité

Tout utilisateur est responsable personnellement de l'emploi des ressources informatiques du DF.

Il a aussi la charge, à son niveau, de contribuer à la sécurité générale. En particulier :

- quer à des tiers, **I** Il choisit des mots de passe sûrs, gardés secrets et en aucun cas ne doit les communi-
- **I** Il s'engage à ne pas mettre à la disposition d'utilisateurs non autorisés un accès aux systèmes ou aux réseaux, à travers des matériels dont il a l'usage,
- **I** Il ne doit pas utiliser ou essayer d'utiliser des identifiants autres que le sien,
- **I Il ne doit pas tenter de lire, modifier, copier ou détruire d'autres fichiers que ceux qui lui** modifier le ou les fichiers contenant des informations d'environnement ou d'identification, appartiennent en propre, directement ou indirectement. En particulier, il lui est interdit de

### Règles de bon usage

10

outils. En particulier : De même, tout utilisateur doit s'efforcer de se conformer à des règles de bons usages des

- Il doit relever sa boîte aux lettres au moins une fois par jour (c'est une obligation mise en place par la chancellerie au niveau Etat de Genève),
- OLII doit répondre aux demandes par messagerie dans des délais raisonnables (ou alors signaler son absence),

**Il doit n'envoyer un message qu'aux personnes réellement concernées (ne pas abuser des** «copies à»),

# **Charte informatique au DF**

# **Après**

### Pourquoi une charte concernant l'informatique au DF

disposant en effet de lecteur de disquette, disque dur, accès Intranet et éventuellement Internet. malveillantes. Les dangers existent, et nous devons toutes et tous en avoir conscience. Chaque service travaille avec des quantités très importantes de données sensibles qui sont indispensables à la réalisation de son mandat. Ces données sont confidentielles. Il est bien informatique. Parallèlement les utilisateurs et utilisatrices doivent connaître leurs droits et leurs devoirs. Vous venez de recevoir une station de travail moderne, performante et communicante, Le travail en réseau favorise l'efficacité, mais il ouvre potentiellement la voie à des intrusions clair que le DF ne peut tolérer ni une altération de ces données, ni une intrusion, ni une diffusion non contrôlée. Aussi des dispositions draconiennes ont-elles été mises en place du côté

### Conditions de confidentialité

détenues par d'autres que vous, quand bien mêmes elles n'auraient pas été explicitement protégées. Cette règle s'applique également aux conversations privées de type courriel (e-mail) dont vous ne seriez pas destinataire ni directement, ni en copie. L'accès aux informations conservées sur les systèmes informatiques doit être limité aux fichiers personnels et publics. Vous n'avez pas le droit de prendre connaissance d'informations

Si dans l'accomplissement de votre travail vous deviez constituer des fichiers tombant sous le coup de la législature suisse et genevoise relative à la protection des données, il vous faudrait auparavant en faire la demande à la Présidence en concertation avec la direction de chaque service et avoir reçu l'autorisation.

#### Règles de sécurité

Chaque utilisateur ou utilisatrice est personnellement responsable de l'emploi des ressources vous faut en particulier : du DF. Vous avez donc la charge de contribuer, à votre propre niveau, à la sécurité générale. Il

- **I** choisir des mots de passe sûrs, gardés secrets et jamais communiqués à quiconque ;
- **I** vous engager à ne pas mettre à la disposition de personnes non autorisées un accès aux systèmes ou aux réseaux, à travers le matériel dont vous avez l'usage ;
- **I** refuser d'utiliser ou essayer d'utiliser des mots de passe autres que les vôtres ;
- · Ine pas tenter de lire, modifier, copier ou détruire d'autres fichiers que ceux qui vous apparmodifier le ou les fichiers contenant des informations d'environnement ou d'identification ; tiennent en propre, directement ou indirectement. Vous avez, en particulier, l'interdiction de

#### Règles de bon usage

De même, pour vous conformer aux règles de bon usage des outils, il vous faut, en particulier:

- $\blacksquare$  Trelever votre boite à lettres ;
- **Irépondre aux demandes par messagerie dans des délais raisonnables (ou signaler votre** absence) ;
- **In'envoyer un message qu'aux personnes réellement concernées** ;

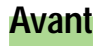

**III** ne doit utiliser la messagerie qu'à des fins professionnelles. Toutefois, pour une utilisation privée, une tolérance est admise par analogie à l'usage du téléphone, dans le respect du bon sens et l'interdiction d'utilisation des ressources publiques à des fins privées.

#### Connaissance des outils

La responsabilisation de chacun suppose une connaissance minimale des outils d'administration…

### Accès Internet

Ces accès doivent être faits dans le respect des règles d'usage propres aux divers sites et réseaux et dans le respect de la législation en vigueur. En particulier :

- **I** Il est interdit de se connecter ou d'essayer de se connecter sur des sites autres que ceux prévus dans le cadre professionnel,
- **Il il est interdit de se livrer à des actions mettant sciemment en péril la sécurité ou le** fonctionnement d'autres sites,
- **I** Toute tentative d'usurpation d'identité et d'interception de communications entre tiers est interdite,
- **La plus grande correction est obligatoire dans les échanges électroniques par** courrier, forums de discussions, ...
- **II** Il est interdit de télécharger des programmes ou des documents depuis Internet.

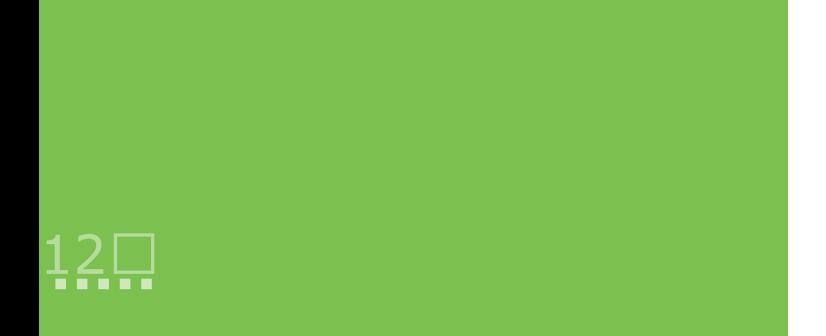

#### Connaissances des outils

La responsabilisation de chacun-e suppose une connaissance minimale des outils de l'administration…

### Accès Internet

Ces accès doivent être faits dans le respect des règles d'usage propre aux divers sites et **Ivous connecter ou d'essayer de vous connecter sur d'autres sites que ceux prévus dans le** réseaux et dans le respect de la législation en vigueur. Vous avez, en particulier, interdiction de:

- cadre professionnel ;
- **I**vous livrer à des actions mettant sciemment en péril la sécurité ou le fonctionnement d'autres sites ;
- **I**tenter d'usurper l'identité d'une tierce personne ou d'intercepter ses communications ;
- **Imanquer de correction dans vos échanges électroniques, que ce soit par courrier ou forum** de discussion ;
- **I**l télécharger des programmes ou documents depuis Internet.

13

## **Code de déontologie des enseignantes et enseignants**

**Avant** 

L'enseignant respecte les droits fondamentaux de l'enfant

- **Il favorise l'épanouissement de la personnalité de l'enfant.**
- **Il met tout en oeuvre pour un développement optimal de l'enfant.**

# *L'enseignant agit en professionnel de l'éducation*

- **·** *Ill fait preuve de conscience professionnelle en toute occasion.*
- **· Il se tient au courant de l'évolution des idées pédagogiques; il veille à développer constam***ment ses connaissances et compétences.*
- **·** Ill respecte le devoir de réserve ou le secret de fonction lié à la profession.

L'enseignant contribue à créer un esprit de collégialité au sein de son établissement

- **●***III travaille à la construction d'une collaboration avec les collègues et les autres intervenants de l'école.*
- **III** respecte le travail de ses collègues et évite de rendre publiques d'éventuelles *divergences.*
- **Il participe à la défense des collègues injustement accusés.**
- **III** soutient les collègues en difficulté; il participe activement à la recherche de solutions.

# *L'enseignant collabore le plus étroitement possible avec les parents*

- l *Il se garde de toute forme de discrimination en rapport avec la nationalité, l'appartenance ethnique, le niveau social, la religion, les opinions politiques, l'infirmité, la maladie.*
- **■***III seconde les parents dans leur tâche éducative.*
- **■***Ill est à l'écoute des parents et s'efforce de maintenir le dialogue.*

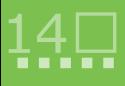

# **Code de déontologie des enseignantes et enseignants**

## **Après**

L'enseignant et l'enseignante qui respectent les droits fondamentaux de l'enfant :

favorisent l'épanouissement de la personnalité de l'enfant;

l *mettent tout en œuvre pour un développement optimal de l'enfant.* 

Participer professionnellement à l'éducation c'est :

- faire preuve de conscience professionnelle en toute occasion;
- se tenir au courant de l'évolution des idées pédagogiques et veiller à développer *constamment ses connaissances et compétences;*
- respecter le devoir de réserve et les secrets de fonction liés à la profession.

Chaque membre du corps enseignant contribue à créer un esprit de collégialité au sein de son établissement :

- l *en travaillant à la construction d'une collaboration avec les collègues et les personnes qui interviennent dans l'école;*
- l *en respectant le travail de ses collègues, en évitant de rendre publiques d'éventuelles divergences, et en participant à la défense de celles et ceux que l'on aurait injustement accusés;*
- en soutenant les collègues en difficulté, et en participant activement à la recherche de *solutions.*

Pour collaborer le plus étroitement possible avec les parents ou avec celles et ceux qui ont la charge de l'enfant, l'enseignant-e :

- l *se garde de toute forme de discrimination en rapport avec la nationalité, l'appartenance ethnique, le niveau social, la religion, les opinions politiques, l'infirmité, la maladie, la composition de la famille;*
- est à l'écoute des parents ou des personnes qui ont la charge de l'enfant et s'efforce de *maintenir le dialogue.*

Changer la manière de dire les choses, inscrire femmes et hommes dans les textes reste la façon la plus élégante, la plus aisée de s'exprimer, de dire un mode épicène. Il est recommandé de concevoir les documents d'emblée de manière à respecter l'égalité entre les sexes et faire que femmes et hommes se sentent pareillement traités. Pour cela quelques règles simples:

- **a) Féminiser ou masculiniser selon les cas, les noms de métiers, titres et fonctions, utiliser les doublets dans les titres et annonces** : la chancelière, le fileur, la mécanicienne, le sage-homme, un ou une géomètre, un directeur ou une directrice, un ou une juriste.
- b) Employer des expressions génériques ou des pluriels dans le cas de subs**tantifs épicènes** : le corps enseignant, le personnel, les membres de l'association, les contribuables, la clientèle, l'électorat, le lectorat, le corps estudiantin, les élèves, les journalistes, le service informatique, l'équipe administrative, le service du feu, le personnel d'entretien, les propriétaires, les locataires, les scientifiques, les adversaires.
- **c) Utiliser le trait d'union, et non la parenthèse ou la barre d'exclusion, pour nommer les deux genres** : les employé-e-s, les étudiant-e-s, les assistant-e-s.
- **d)** Employer des expressions telles que: celles et ceux, toutes et tous; chacun-e, quiconque, qui, on.
- e) Suivre l'ordre alphabétique lors d'une suite de vocables; lors d'une énuméra**tion de métiers, de titres ou de fonctions, on classera les noms selon cette hiérarchie arbitraire qui va de A à Z** : les architectes, les décorateurs et décoratrices d'intérieur, les ingénieur-e-s, les maçonnes et les maçons, les plombières et les plombiers travaillent toutes et tous dans le bâtiment. Aujourd'hui le Conseil d'Etat a reçu les député-e-s ainsi que les maires et les mairesses, les préfets et les préfètes.
- f) Mettre les verbes au pluriel lorsque les dénominations sont reliées par " ou " **s'il y a idée de conjonction, et au singulier s'il y a idée d'opposition ou de disjonction** : le chef ou la cheffe demandent, la ou le ministre signent ; chaque collaborateur ou collaboratrice doit en faire la demande.
- g) Accorder au plus proche: les collaborateurs et collaboratrices étaient nombreuses à la réunion, les serrurières et serruriers étaient contents.
- **h)** Utiliser l'infinitif: Conditions : avoir 18 ans, être capable de travailler en équipe ; pour cela il vous faut travailler de façon indépendante.
- **i)** S'adresser directement aux destinataires: Vous qui recherchez un travail, sachez que ce service met à votre disposition.
- **j) Utiliser l'expression** *Droits de la personne humaine* **en non** *Droits de l'Homme*  **à moins de se référer au document historique français** : Si on doit se référer à la *Déclaration des Droits de l'Homme et du Citoyen* de 1789 ou à tous autres documents historiques francophones portant le titre *Droits de l'Homme*, on utilisera le titre officiel. Mais quand il s'agit des documents des Nations Unis en différentes langues et faisant l'objet de traduction et d'interprétation on emploiera personne, personne humaine, êtres humains.
- **k) Dans le cas où le texte a des illustrations comme, par exemple, sur les sites Internet, rendre compte de la réalité en mettant des femmes là où elles sont présentes. Ne pas oublier qu'elles représentent la moitié des élèves à tous les échelons du système scolaire, qu'elles sont utilisatrices des tous les services de l'état et de l'administration**.

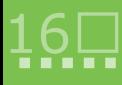

# **Rédaction épicène de textes**

En écriture aussi la variété est un avantage, on utilisera donc à volonté les techniques énoncées page 16, pour un même texte. On fera attention à n'abuser ni des traits d'union, –ce qui rendrait le texte illisible et irait à l'encontre des buts recherchés-, ni des termes génériques, ce qui dépersonnaliserait ou remasculiniserait le texte. Pour exemple, voir les deux textes avant et après.

## **Emploi des traits d'union**

17

On utilisera les traits d'union pour ne pas avoir à réécrire les substantifs et les adjectifs faisant leur féminin en e, avec ou sans doublement de la consonne finale. Le trait d'union a, également, l'avantage d'être positif dans l'imaginaire linguistique alors que la parenthèse indique que ce qu'elle énonce peut être sauté sans nuire à la compréhension de la phrase. C'est ainsi que l'on a mis pendant plusieurs siècles les femmes entre parenthèses. Quant à la barre d'exclusion, son nom indique déjà la construction de deux mondes séparés. On refusera également la forme députéEs qui, si elle est compréhensible pour les germanophones, ne saurait être comprise en dehors de nos frontières.

On écrira donc :

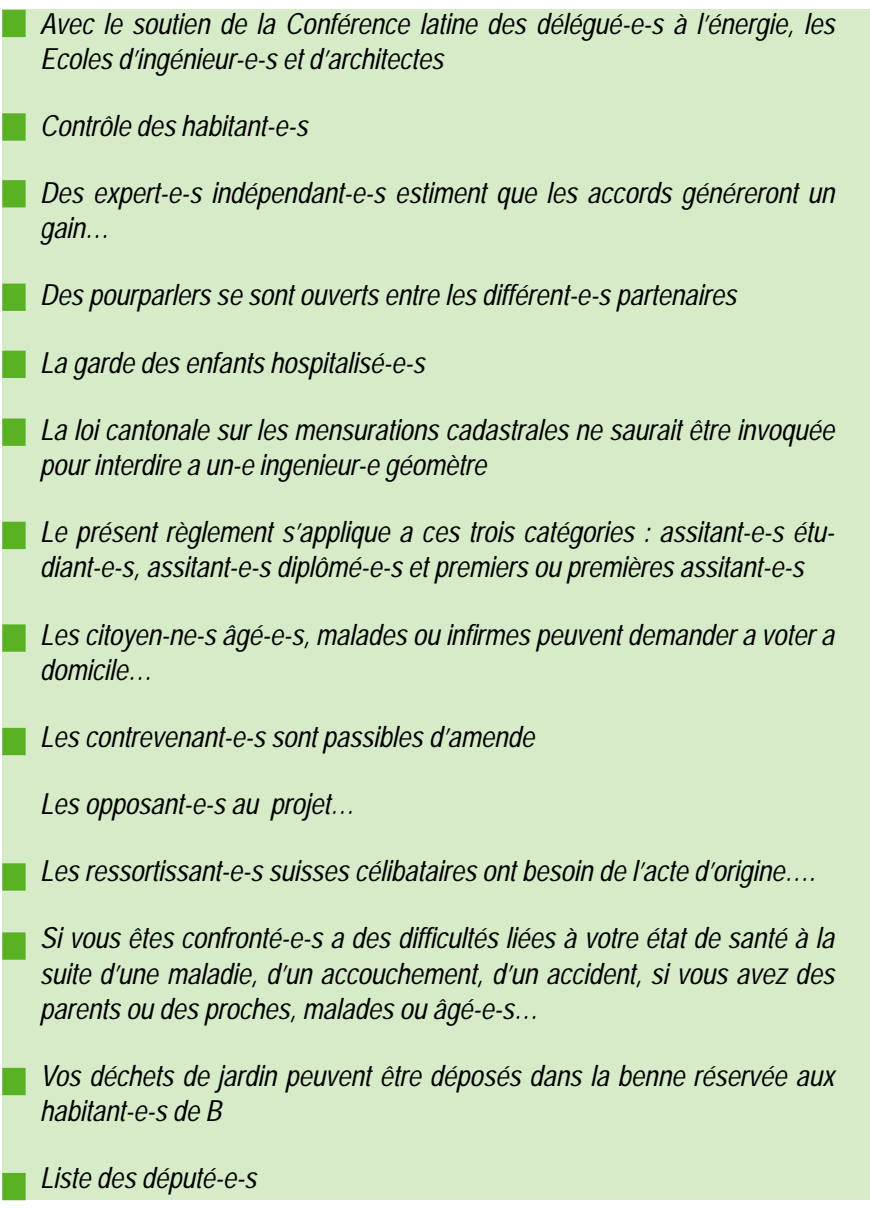

Dans les titres, dans les mises au concours, sous des illustrations, comme dans le corps du texte, il peut être important de citer les substantifs au féminin comme au masculin.

On les écrira en entier et par ordre alphabétique :

- *Ces prestations se présentent sous forme d'un traitement de rééducation prescrit par la ou le médecin.*
- *La carte civique est remise d'office à chaque citoyen et citoyenne inscrit-e dans le rôle des électeurs et électrices et ayant leur domicile depuis trois mois au moins dans la commune. Le bureau du registre civique délivre automatiquement, le moment venu, les cartes d'électeurs ou d'électrices.*
- *Les cours et programmes pour les demandeurs et demandeuses d'emploi sont en constante évolution.*
- *Les Bernois et Bernoises, les Fribourgeois et Fribourgeoises, les Genevois et Genevoises, les Jurassiens et Jurassiennes, les Neuchâtelois et participent toutes et tous à la vie du pays. Neuchâteloises, les Tessinois et Tessinoises, les Vaudois et Vaudoises*
- *Nos compagnies pourront ainsi desservir n'importe quel aéroport dans l'UE, y embarquer des passagers et passagères.*
- *Ouvrir le marché suisse aux acteurs et actrices de l'immense marché européen…*
- *Peuvent participer aux élections les citoyennes et citoyens : 1) ayant 18 ans révolus ; 2) habitant Lausanne depuis trois ans ; 3) en possession de la carte civique.*

L'utilisation des doublets permet de faire l'accord au plus proche **(**voir annexe 2)

- *Les citoyennes et les citoyens ayant dix-huit ans révolus et domiciliés dans la commune sont appelés à se prononcer.*
- *Les jardinières et les jardiniers sont heureux de vous présenter leur travaux.*
- *Pour les frères et sœurs âgées de plus de trois ans, un système de garderie est mis en place dans l'hôpital.*
- *a le droit de participer au scrutin. Tout électeur ou électrice domiciliée dans la commune, et inscrite au registre*
- *Les collaborateurs et collaboratrices nouvellement engagées sont priées de se présenter.*
- *Liste des traducteurs-jurés et traductrices-jurées agréées*

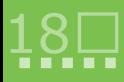

19

Il permet, on le répète, une lecture plus facile et plus agréables des textes.

On lira ainsi :

- *vous faudra pour chaque enfant en âge de scolarité une assurance maladieaccident. Toutes et tous les enfants doivent avoir été vacciné-e-s contre la diphtérie. Il*
- *commune au contrôle des habitant-e-s, et à la cheffe ou au chef de la section de Lausanne, pour celles et ceux qui sont astreints au service militaire. Les personnes de citoyenneté suisse doivent présenter soit un acte d'origine…, celles d'origine étrangère doivent apporter leur passeport… Vous avez un délai de huit jours pour annoncer votre arrivée dans la*
- *Les ingénieur-e-s étaient là en grand nombre…*
- *Les auxiliaires de santé et les aides familiales et familiaux apportent une aide aux personnes âgées, malades ou handicapées et aux familles dont la personne responsable des soins domestiques est malade, surchargée ou convalescente.*
- *Le gouvernement demande que la loi définissant les objectifs de l'intégration de la population étrangère contienne une disposition relative au*  respect de l'identité de ces personnes : en effet, le succès de la démarche *dépend de la volonté de s'adapter des migrant-e-s, mais également de l'esprit d'ouverture et de tolérance des autochtones.*
- *La loi sur les travailleurs et travailleuses détachées qui requiert que des travailleurs et travailleuses et des entreprises communautaires …*
- *Les hôpiclown-e-s s'informent auprès du personnel soignant afin d'entraîner enfants, parents, personnel, visiteurs et visiteuses dans leurs facéties.*
- *La personne salariée dont l'activité hebdomadaire est supérieure à douze heures est obligatoirement assurée par son employeur ou son employeuse.*

Il est possible de changer la manière d'écrire, d'inscrire femmes et hommes dès la conception du texte de manière à respecter l'égalité entre les sexes et faire que femmes et hommes se sentent pareillement traités.

En voici quelques exemples :

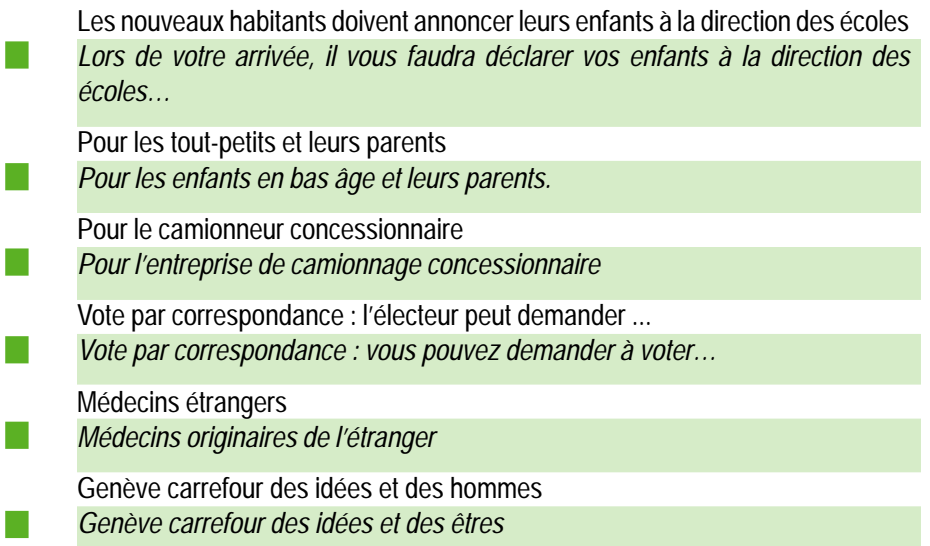

Les visites sont conduites par des spécialistes des objets qu'ils présentent au public

*Lors des visites les objets sont présentés au public par des spécialistes* 

Carte d'électeur-droit de vote : Seule la carte d'électeur de couleur rose délivrée pour quatre ans à compter du 1<sup>er</sup> juillet 1997 est valable. L'électeur qui n'a pas reçu de carte ou qui l'a égarée peut en réclamer un autre au bureau du registre civique jusqu'au jeudi 16 mai à 17h00, clôture du cette date rôle des électeurs. Aucune carte d'électeur ne pourra être délivrée après

*Carte de vote ; droit de vote : seule la carte de couleur rose…l'électeur ou l'électrice qui n'a pas……clôture du rôle. Aucune carte de vote …* 

#### Ou encore

*Cartes d'électeur et d'électrice ; droit de vote : seule la carte……* 

#### Ou encore

20

*Carte civique ; droit de vote* 

Conditions de participation : tout citoyen âgé de 18 ans révolus, domicilié dans la commune, inscrit au rôle des électeurs et pourvu d'une carte d'électeur valable, a le droit de participer : a) au scrutin fédéral ; b) au scrutin canton s'il est domicilié dans le canton...

*Conditions de participation : toute personne ayant 18 ans révolus, un domicile dans la commune et de nationalité suisse, si elle est inscrite sur*  le rôle des électeurs et électrices et possède sa carte de vote, a le droit *de participer a) au scrutin fédéral ; b) au scrutin cantonal si elle est domiciliée…* 

Nos chercheurs ne sauraient se passer de ces échanges scientifiques. Grâce à cet accord, ils pourront participer sur un pied d'égalité avec leurs partenaires européens aux principaux programmes de recherche communautaires. Ils pourront diriger des projets et auront accès a tous les résultats.

*Nos chercheuses et chercheurs ne sauraient se passer de ces échanges scientifiques. En effet, cet accord leur permettra de participer sur un pied d'égalité avec leurs partenaires de la Communauté Européenne aux principaux programmes de recherche communautaires, de diriger des projets et d'avoir accès…* 

La concurrence des fournisseurs étrangers vendant à bas prix menacera le commerce et l'artisanat locaux. Les collectivités n'auront plus le droit de protéger leurs citoyens et contribuables.

*La concurrence des entreprises étrangères vendant à bas prix menacera le commerce et l'artisanat locaux. Les collectivités n'auront plus le droit de protéger leurs citoyen-ne-s et contribuables.* 

la santé des hommes et des animaux. L'augmentation du nombre d'accidents et de la pollution met en danger

*… met en danger la santé de tous les êtres vivants.* 

En vertu de cet accord, un camionneur traversant la Suisse de Bâle à Chiasso pourra être amené à payer …

*En vertu de cet accord, pour un camion qui traverse la Suisse de Bâle à Chiasso, on pourra être amené à payer…* 

Conditions : 1) être âgé de 18 ans minimum ; 2) être très motivé et désireux de parfaire 3) pour les étrangers…

*Conditions : 1) avoir 18 ans minimum, 2) avoir de forte motivation et vouloir parfaire 3) pour les ressortissant-e-s des autres pays…* 

Avant de s'inscrire le candidat devra suivre un premier entretien *Avant de s'inscrire chaque candidat-e devra… ou encore Avant de vous inscrire vous devrez* 

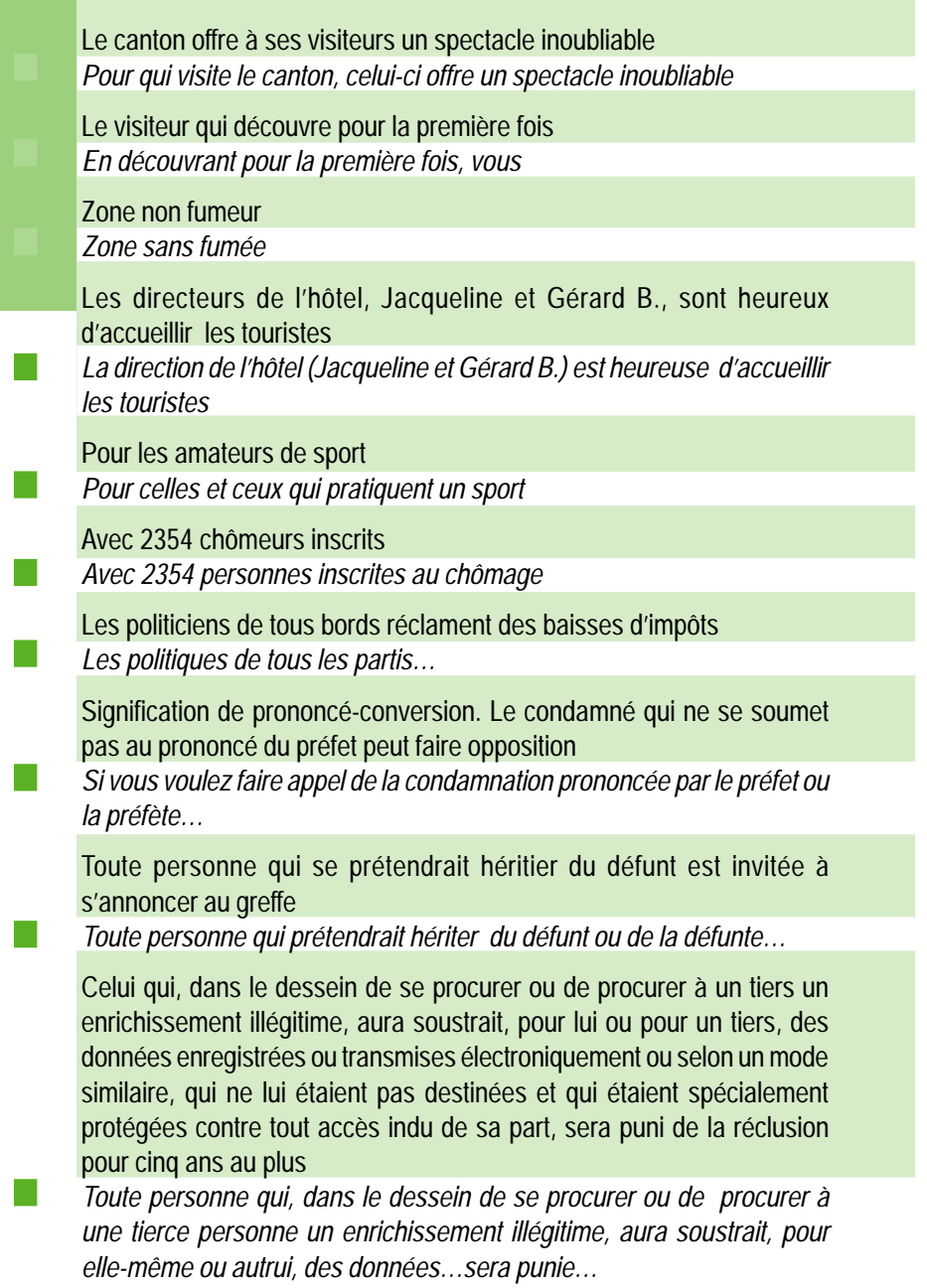

# **Entête, appel de lettre, formulaire, adresse**

Vous vous adressez, oralement ou par écrit, directement à des personnes inconnues, à un groupe de personnes, vous pouvez employer :

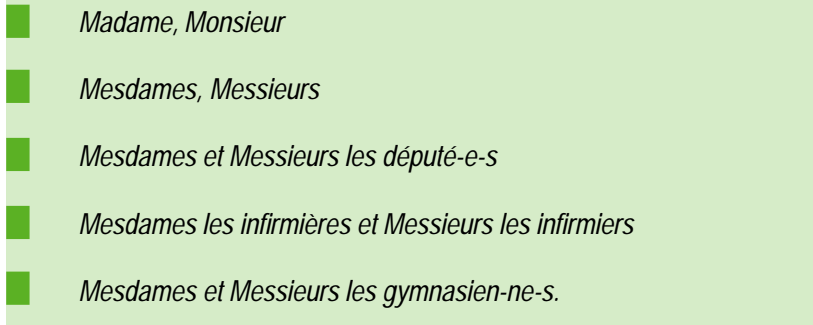

La personne est connue de vous, vous vous adressez à une femme en utilisant *"Madame*" quel que soit son âge ou son état civil (Voir également annexe 1), vous utilisez "*Monsieur*" pour un homme.

*Madame Ruth Dreifuss Madame Martine Brunschwig Graf Monsieur Pascal Couchepin* 

Vous vous adressez, par écrit, à un groupe professionnel ou social, vous pouvez alors employer une forme neutre.

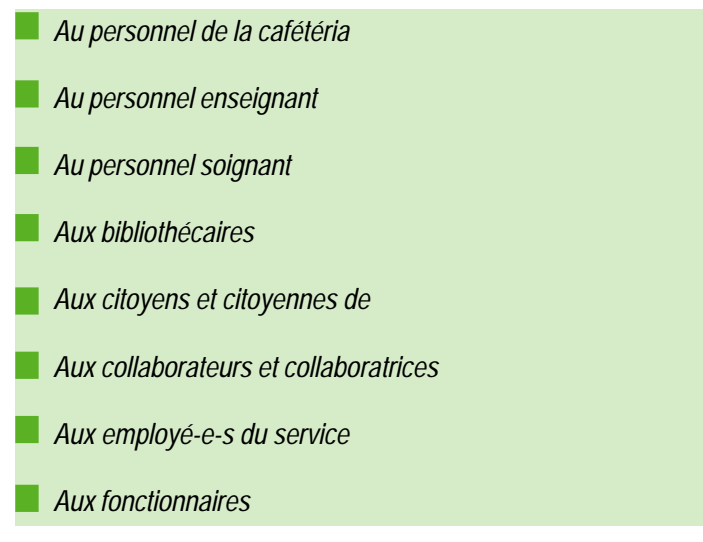

Les communications adressées aux couples mariés seront systématiquement faites aux noms de l'épouse et de l'époux.

*Madame et Monsieur Alice et Pierre Dubois-Delatour* 

*Madame Sylvaine Desjardins Ville et Monsieur Tristan Ville* 

# **Formulaires administratifs**

Ils seront dans la mesure du possible présentés sous la forme masculine et la forme féminine sous forme de documents indépendants. Lors de la désignation de filiation le nom de la mère et du père figureront systématiquement. De même toute information relative à la situation familiale (profession des parents, etc.) fera référence et à la mère et au père.

### *Mesdames, Messieurs,*

en tant qu'employeur ou employeuse, affiliée à l'institution de prévoyance suivante. *En vue de satisfaire aux obligations du deuxième pilier, la personne soussignée certifie être, Vous trouverez ci-joint une attestation de l'institution mentionnée* 

*Veuillez recevoir, Mesdames, Messieurs,…* 

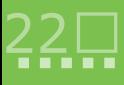

### Formule d'admission des malades (CHUV)

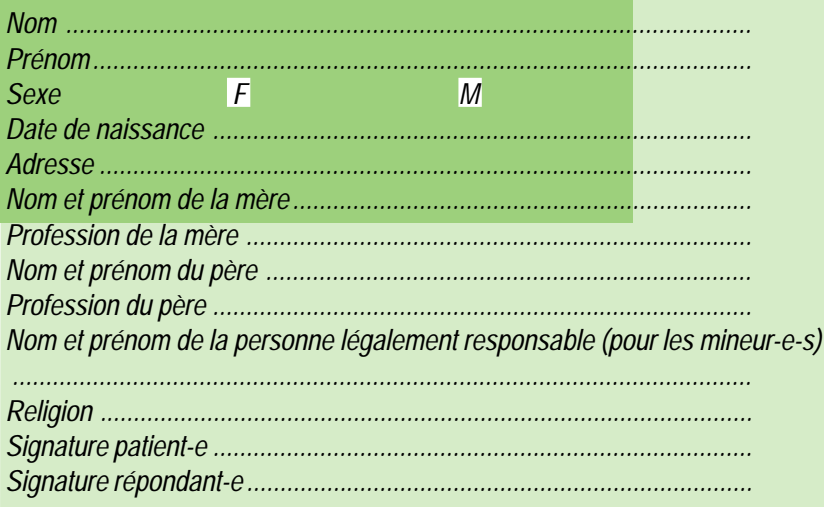

### Demande de renseignements (Genève) Séjour à l'étranger pour 15-20 ans

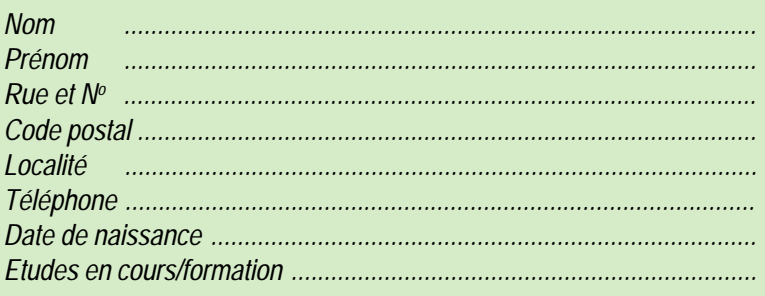

### Formule d'inscription semestrielle pour auditeur ou auditrice (UNIL)

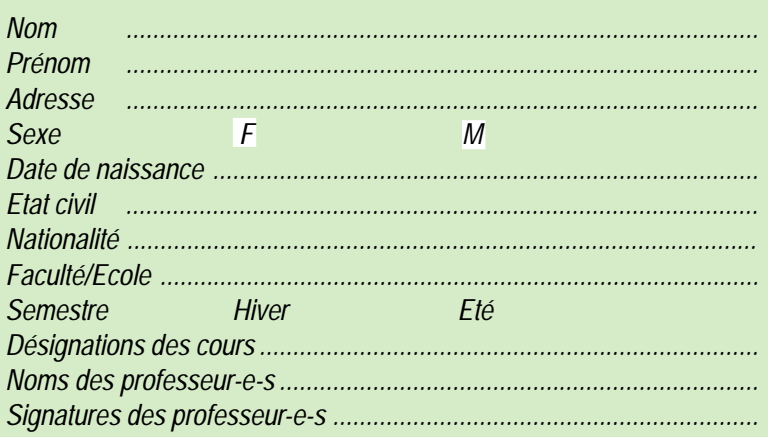

### Mise au concours (NE)

Travailleur ou travailleuse sociale **Mission** Exigences : diplôme d'études sociales ou équivalent, avoir 18 ans révolus, être de nationalité suisse ou posséder un permis de travail, résider dans le Canton

Ingénieur-e en électronique Un ou une architecte Un ou une juge d'instruction

La préférence sera donnée à une personne ayant une formation juridique ou assimilée.

### **Documents personnels**

Les cartes de légitimation, certificats, diplômes, etc. sont rédigés de manière à se rapporter directement au genre de la personne à laquelle ils sont destinés.

#### **Certificat de passage**

*La direction du collège ............................... atteste que l'élève Dominique NOE née le ........................................................................................................... originaire de .................................................................................................. a satisfait aux exigences de la classe de ..................................................... et peut être inscrite de plein droit comme élève régulière* 

*Le directeur, la directrice ..............................................................................* 

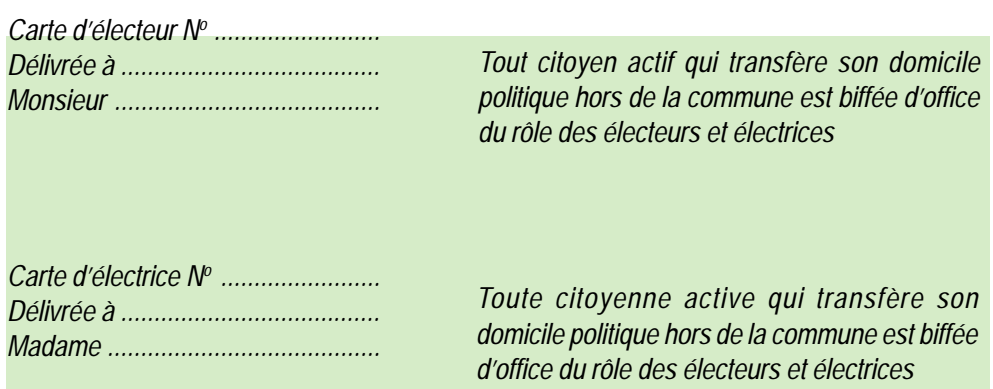

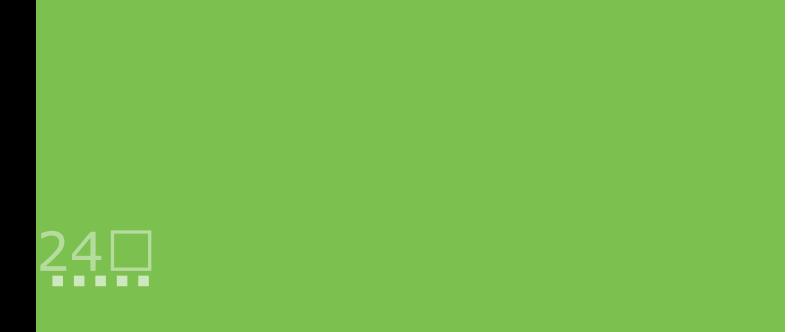

Il faut, dès le départ, penser que tout document, loi ou règlement, s'adresse à des femmes et à des hommes. Chacun-e doit se sentir concerné-e par le texte.

Il faut pour cela :

- **a) S'assurer le concours de juristes afin que la rédaction épicène ne change pas la teneur de la loi**. Si, par exemple, un congé de maternité ne saurait être accordé qu'aux mères, un congé parental peut, quant à lui, être pris aussi bien par la mère que par le père
- **b) Féminiser ou masculiniser selon les cas, les noms de métiers, titres et fonctions, d'utiliser les doublets** : la conseillère ou le conseiller, le débiteur ou la débitrice, l'employeur ou l'employeuse; la ou le fonctionnaire, le policier, la policière; les droits d'auteur ou d'autrice
- **c) Employer des expressions génériques ou des pluriels dans le cas de substantifs épicènes** : le corps enseignant, le personnel, les membres de l'association, les contribuables, la clientèle, l'électorat, le lectorat, le corps estudiantin, les élèves, les journalistes, le service administratif, le tribunal, le service du feu, le greffe, les propriétaires, les locataires, les scientifiques, les adultes, la direction, les unités administratives
- **d) Utiliser le trait d'union, et non la parenthèse ou la barre d'exclusion, pour nommer les deux genres** : les agent-e-s, les député-e-s, les employé-e-s engagé-e-s; les juré-e-s désignée-s, les secrétaires permanent-e-s
- e) Employer des expressions telles que: celles et ceux, toutes et tous; chacun-e, quiconque, qui, on, chaque, les personnes, celle ou celui
- **f) Suivre l'ordre alphabétique lors d'une suite de vocables; lors d'une énumération de métiers, de titres ou de fonctions, on classera les noms selon cette hiérarchie arbitraire qui va de a à z:** les chef-fe-s de département, conseillères et les conseillers, les député-e-s, les maires et les mairesses, les syndics et les syndiques sont élu-e-s par le peuple; les juges sont élu-e-s pour quatre ans
- **g) Mettre les verbes au pluriel lorsque les dénominations sont reliées par " ou " si il y a idée de conjonction, et au singulier si il y a idée d'opposition ou de disjonction**: le vice-président ou la vice-présidente demandent, la ou le juge signent ; chaque greffier ou greffière est responsable du procès-verbal
- **h)** Accorder au plus proche : les agentes et les agents publics seront informés ; les collaborateurs et collaboratrices doivent être respectueuses de leur environnement
- **i)** Utiliser l'infinitif: condition d'éligibilité: avoir dix-huit ans, être de nationalité suisse, résider dans la commune; pour obtenir un passeport, apporter les pièces suivantes...

# **Deux exemples de lois et règlements épicènes**

### **REGLEMENT du 11 février 1998 sur la Haute école vaudoise**

### LE CONSEIL D'ÉTAT DU CANTON DE VAUD

vu la loi fédérale du 6 octobre 1995 sur les hautes écoles spécialisées (LHES)

vu l'ordonnance fédérale du 11 septembre 1996 sur les hautes écoles

spécialisées (OHES)

vu l'ordonnance fédérale du 11 septembre 1996 concernant l'admission aux études des hautes écoles spécialisées et la reconnaissance des diplômes étrangers

vu les articles 4, 67 à 71 de la loi vaudoise du 19 septembre 1990 sur la formation profession nelle

vu le concordat intercantonal créant une haute école spécialisée de Suisse occidentale (HES- SO)

vu le préavis du Département de l'agriculture, de l'industrie et du commerce

*arrête* 

### CHAPITRE PREMIER

### **Généralité**

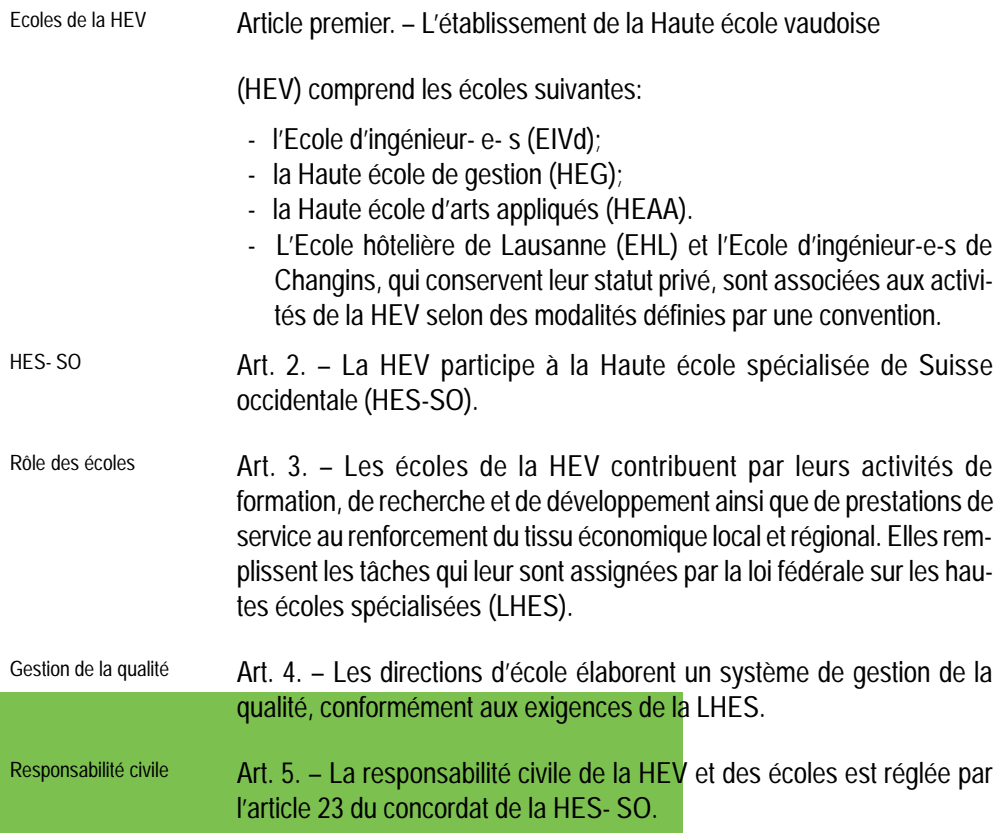

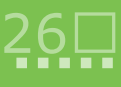

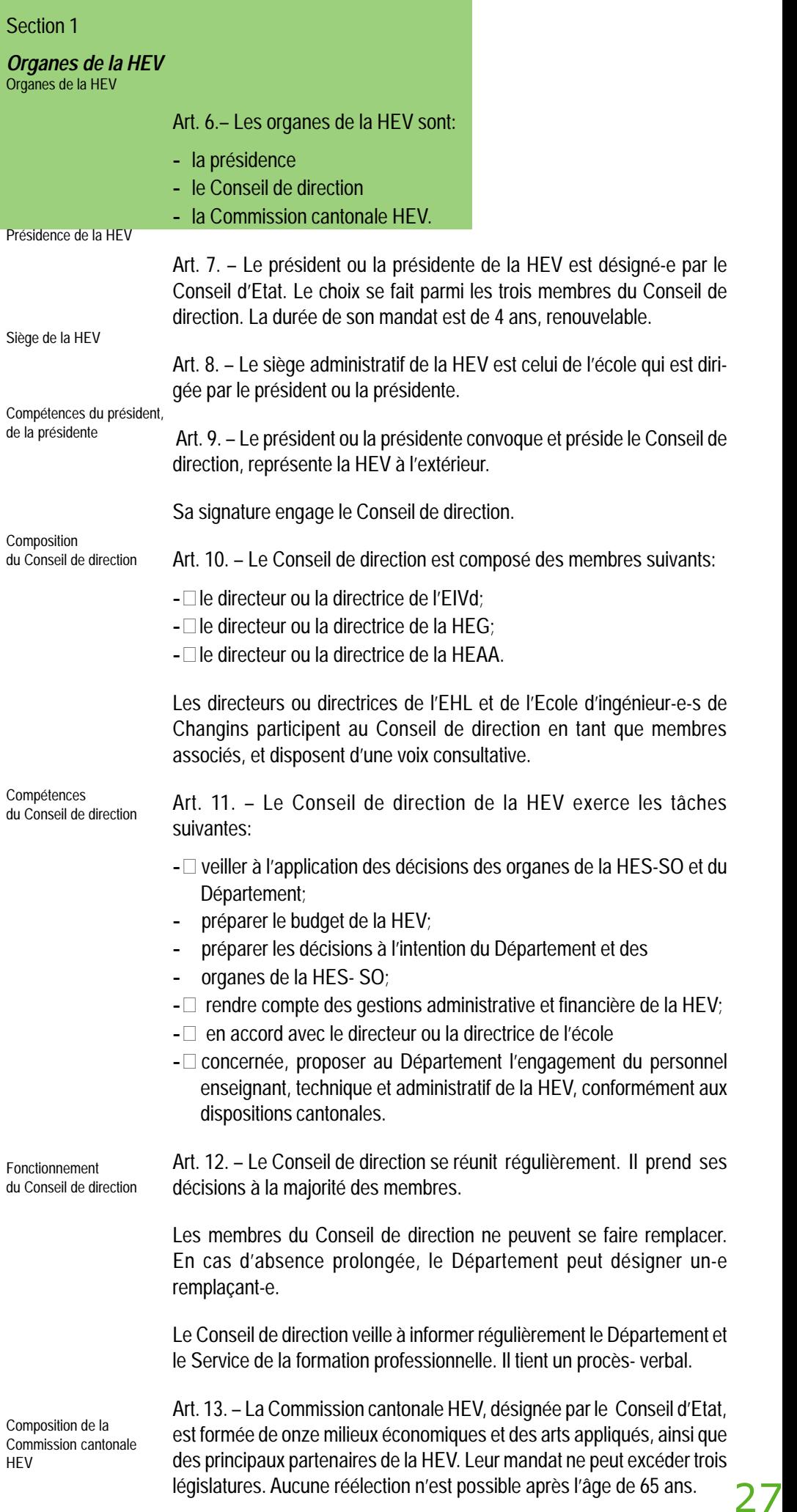

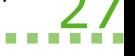

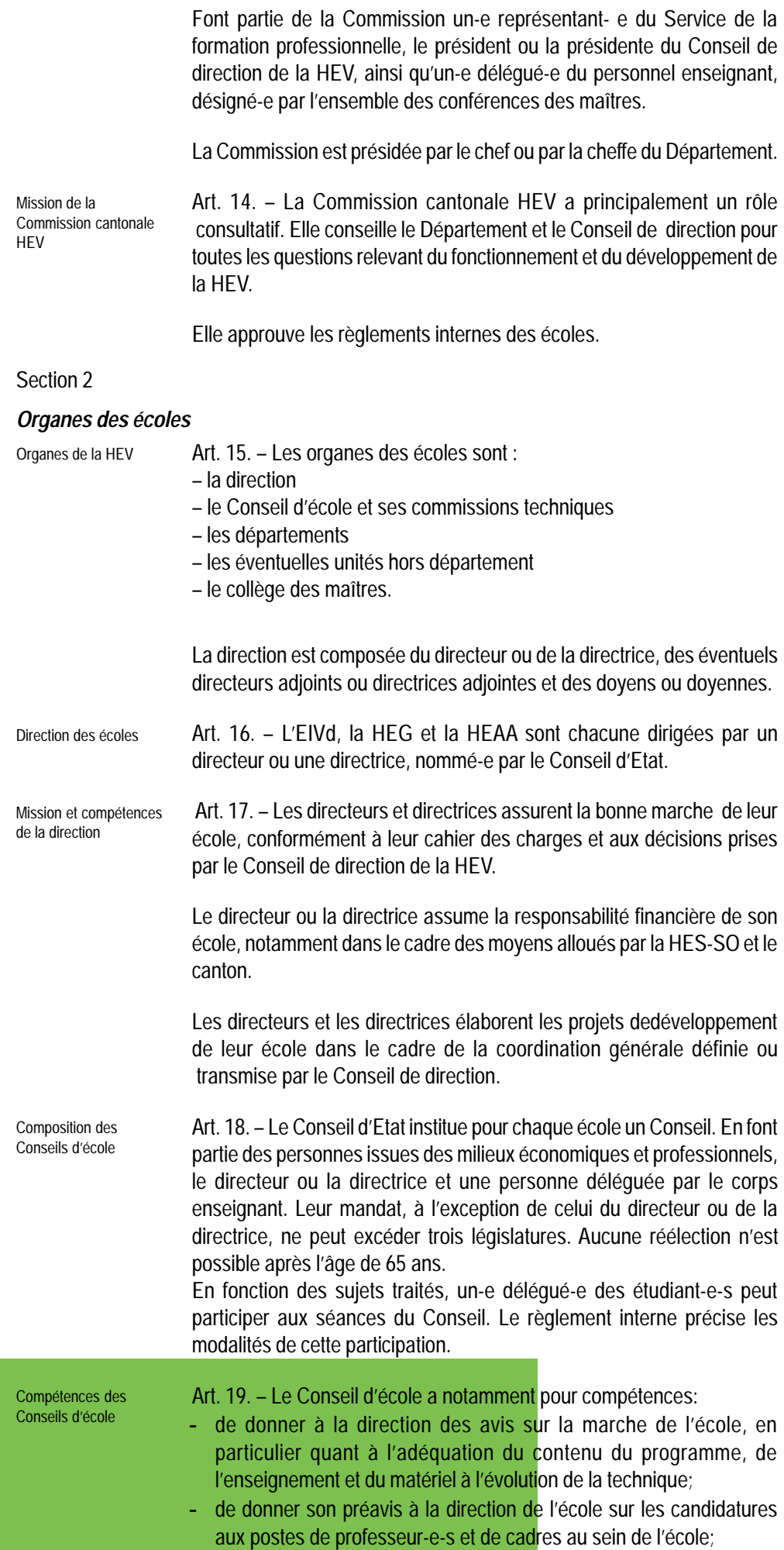

28口

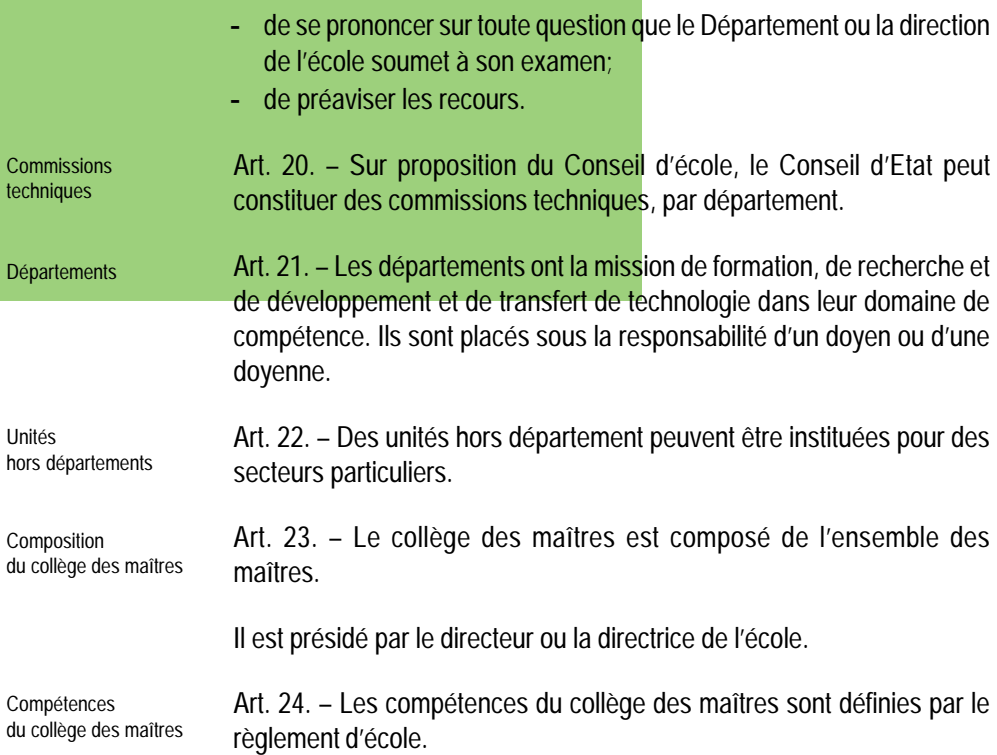

### CHAPITRE III

### **Etudiantes et étudiants**

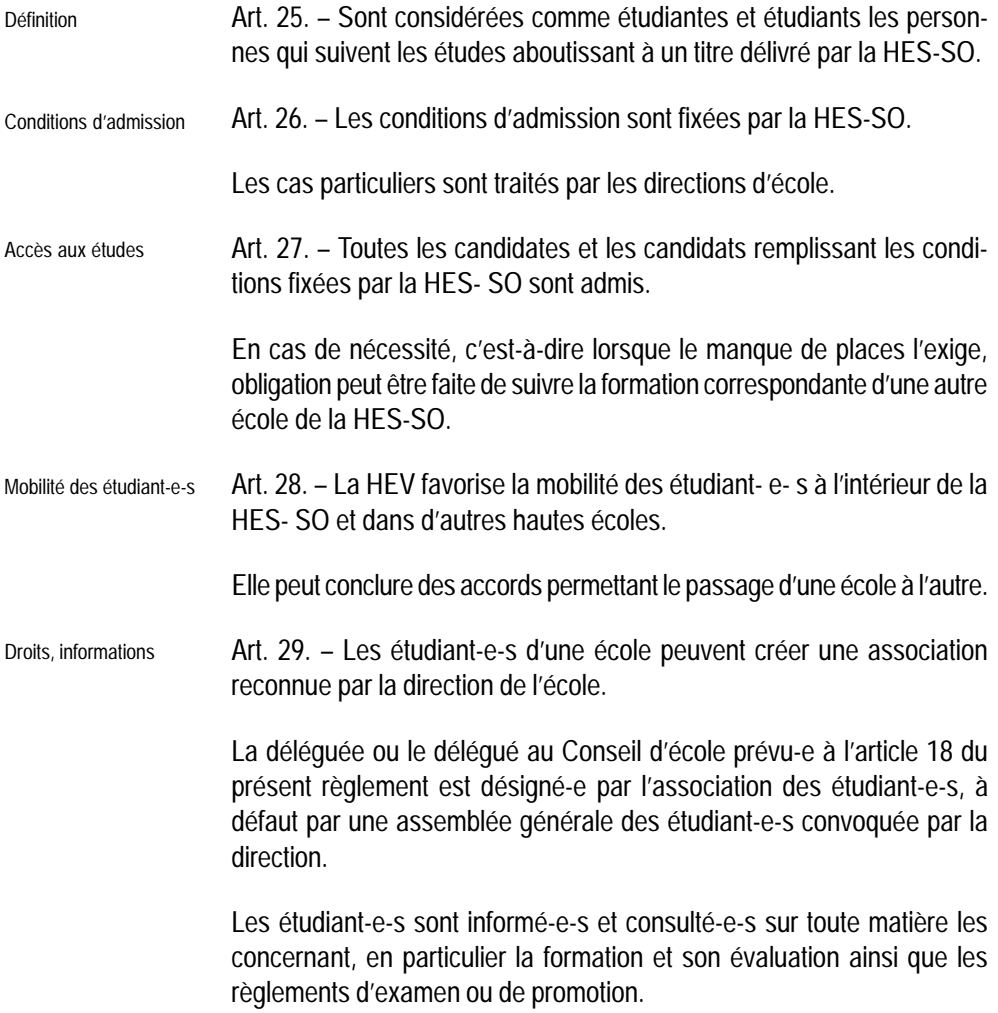

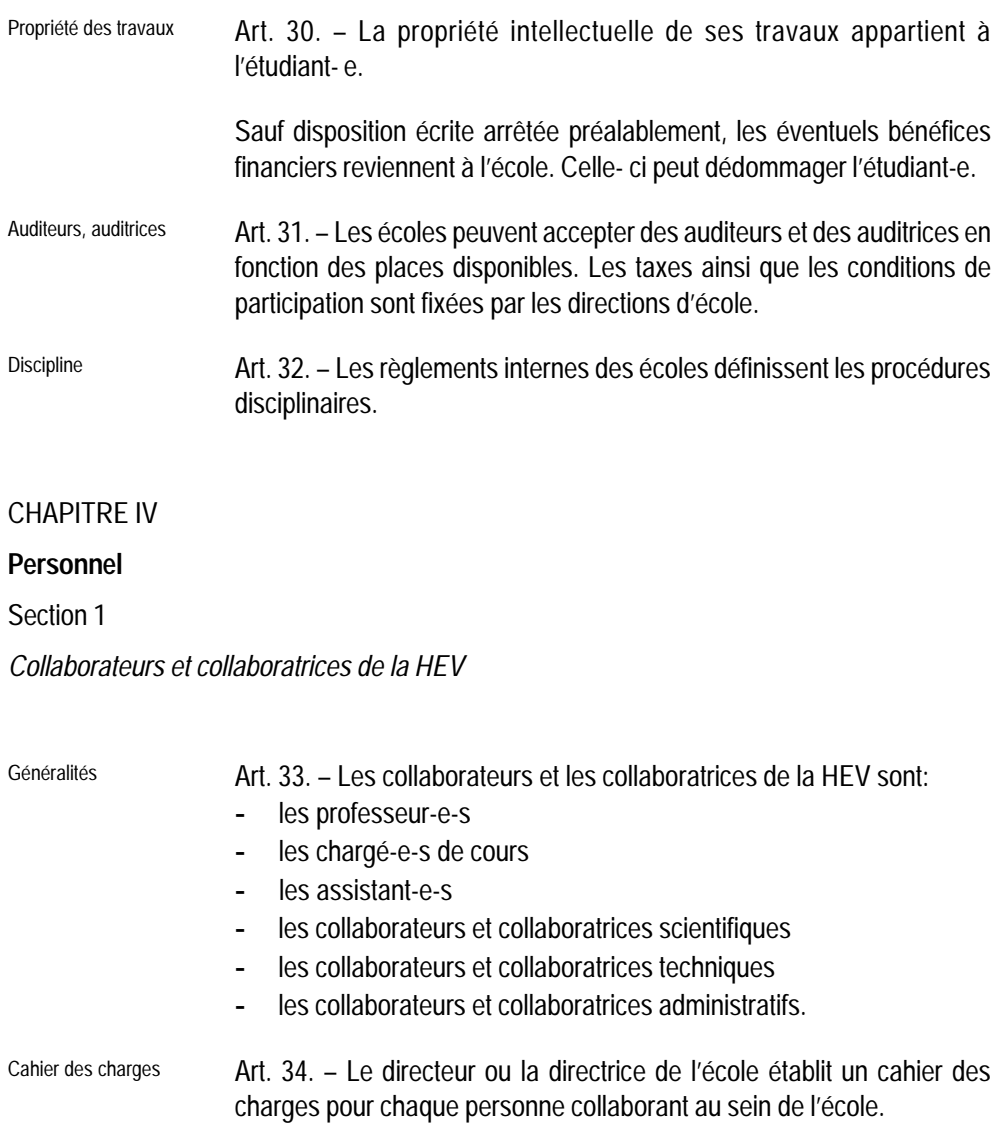

- Information **Art. 35. Les directions assurent une information régulière et appropriée** sur l'activité des écoles.
- Propriété intellectuelle Art. 36. Conformément à l'article 332, alinéa 1 du Code des obligations, les travaux réalisés par des collaborateurs et collaboratrices dans le cadre de leur activité au sein de la HEV appartiennent à la HEV.

La propriété intellectuelle des travaux est réglée par les dispositions légales.

### Section 2

30

*Enseignant-e-s, maîtres, collaborateurs et collaboratrices scientifiques* 

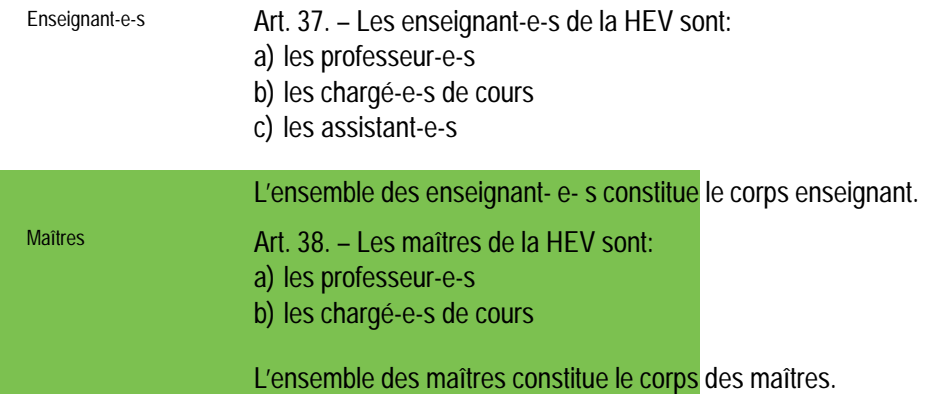

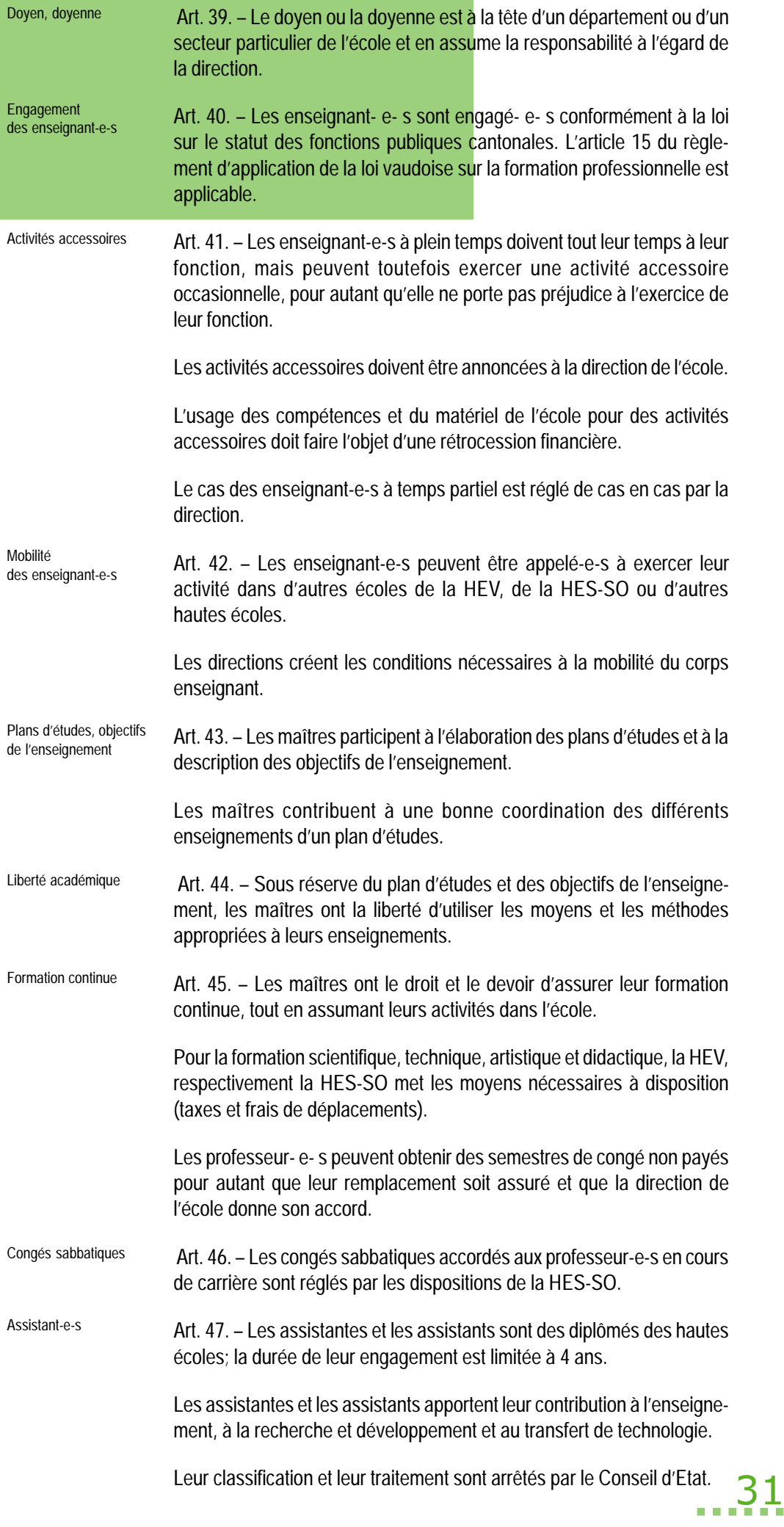

Collaborateurs et collaboratrices scientifiques Formation continue des assistant-e-s et collaborateurs et collaboratrices scientifiques ces scientifiques. Horaire de travail des assistant-e-s et collaborateurs et collaboratrices scientifiques directions des écoles peuvent collaborateurs, fixer des horaires Section 3 Art. 48. – Les collaborateurs et les collaboratrices scientifiques sont des diplômé-e-s des hautes écoles; la durée de leur engagement peut être limitée ou non. Ils ou elles peuvent être amené-e-s à conduire des travaux pratiques de laboratoire ainsi que des projets de recherche et développement ou de transfert de technologie. Art.49.– La HEV établit des directives concernant le droit à la formation continue continue des assistant-e-s et des collaborateurs ou collaboratri-Art. 50. – L'horaire de travail des assistant-e-s et des collaborateurs ou collaboratrices scientifiques est celui du ersonnel de l'Etat de Vaud. Les particuliers sans toutefois modifier la durée annuelle totale de travail. *Personnel administratif et technique*  Collaborateurs et collaboratrices techniques Art.51.– Les collaborateurs et collaboratrices techniques sont responsables de l'entretien, de la construction des appareils et des équipements. On peut leur demander de participer à des projets ou des travaux pratiques, ainsi qu'à d'autres activités de l'école.

Personnel administratif Art. 52. – Les écoles disposent du personnel administratif nécessaire à leur mission, leur permettant d'assurer la gestion et l'administration des écoles et des projets qui leur sont confiés par l'économie privée.

Horaire de travail Art. 53. – L'horaire de travail du personnel administratif et technique est celui du personnel de l'Etat de Vaud. Les directions des écoles peuvent fixer des horaires particuliers sans toutefois modifier la durée annuelle totale de travail.

### CHAPITRE V

### **Instituts et centres de transfert de technologie**

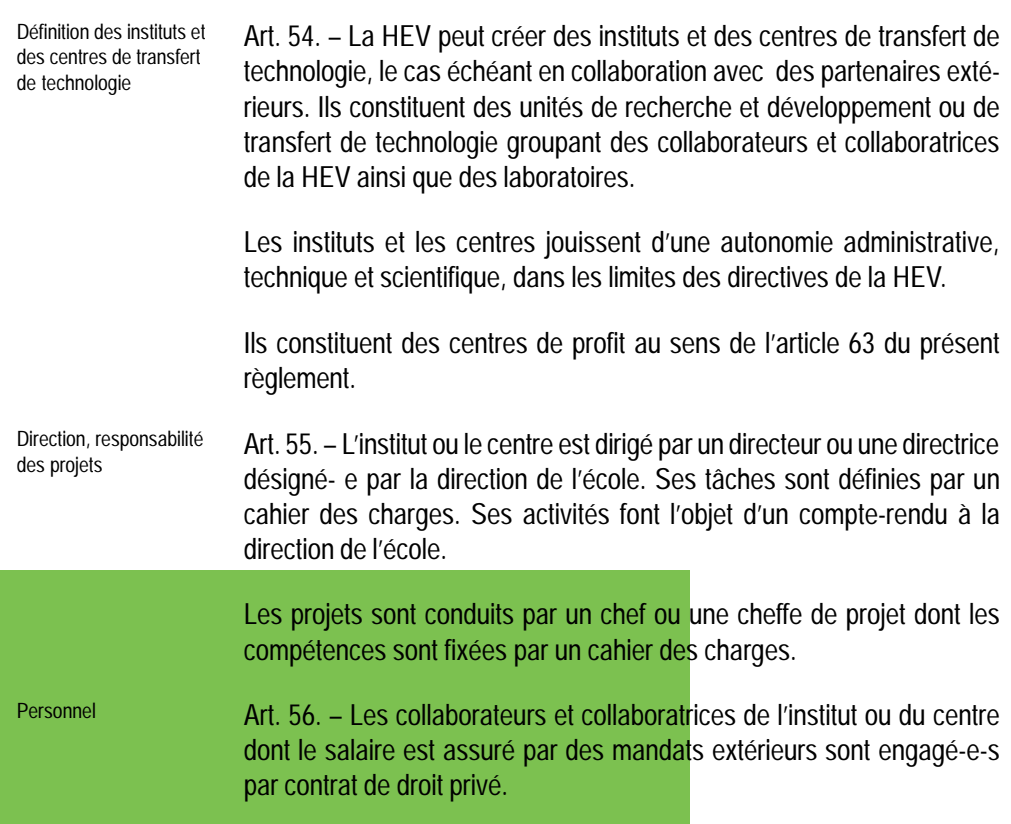

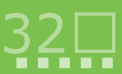

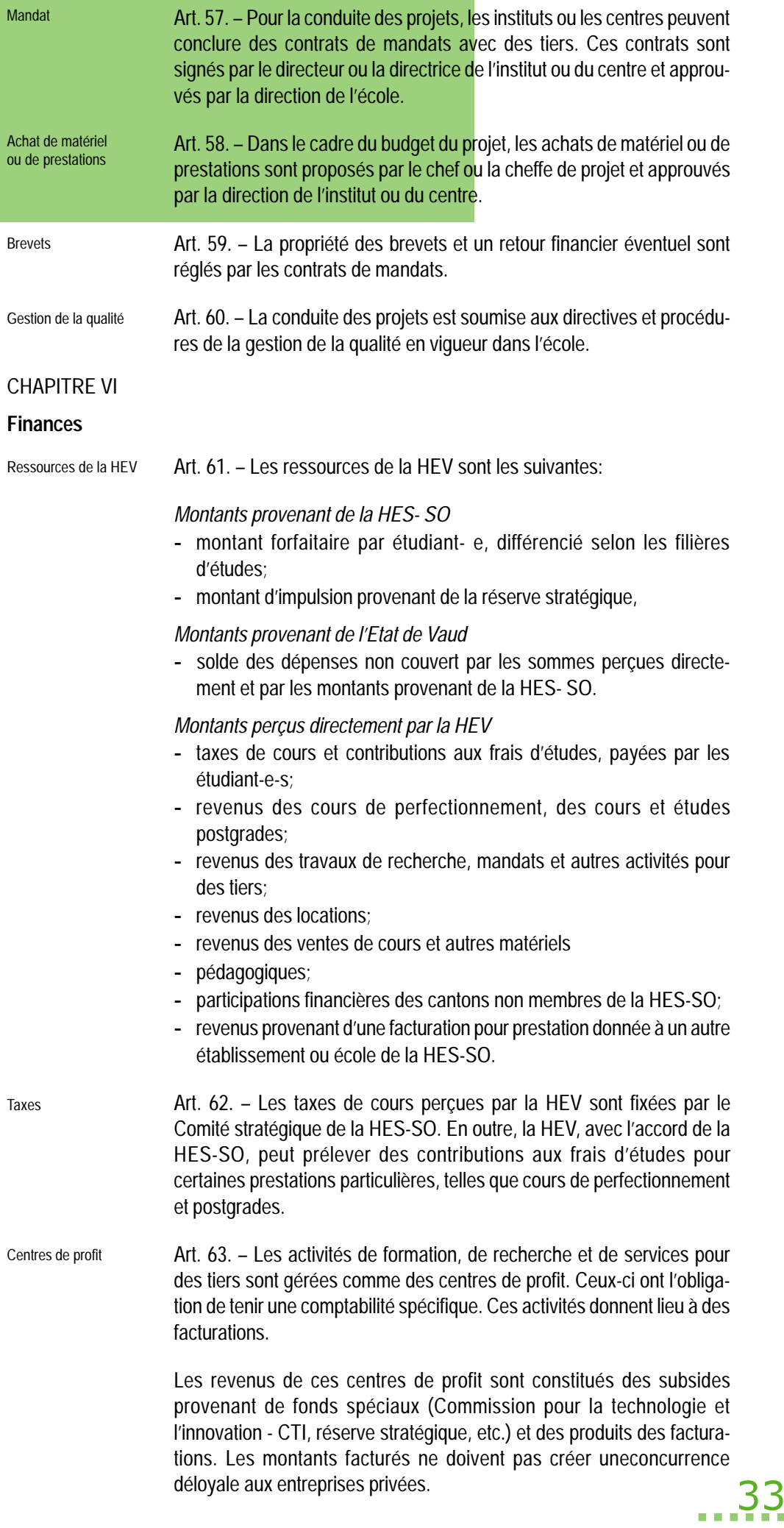

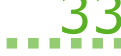

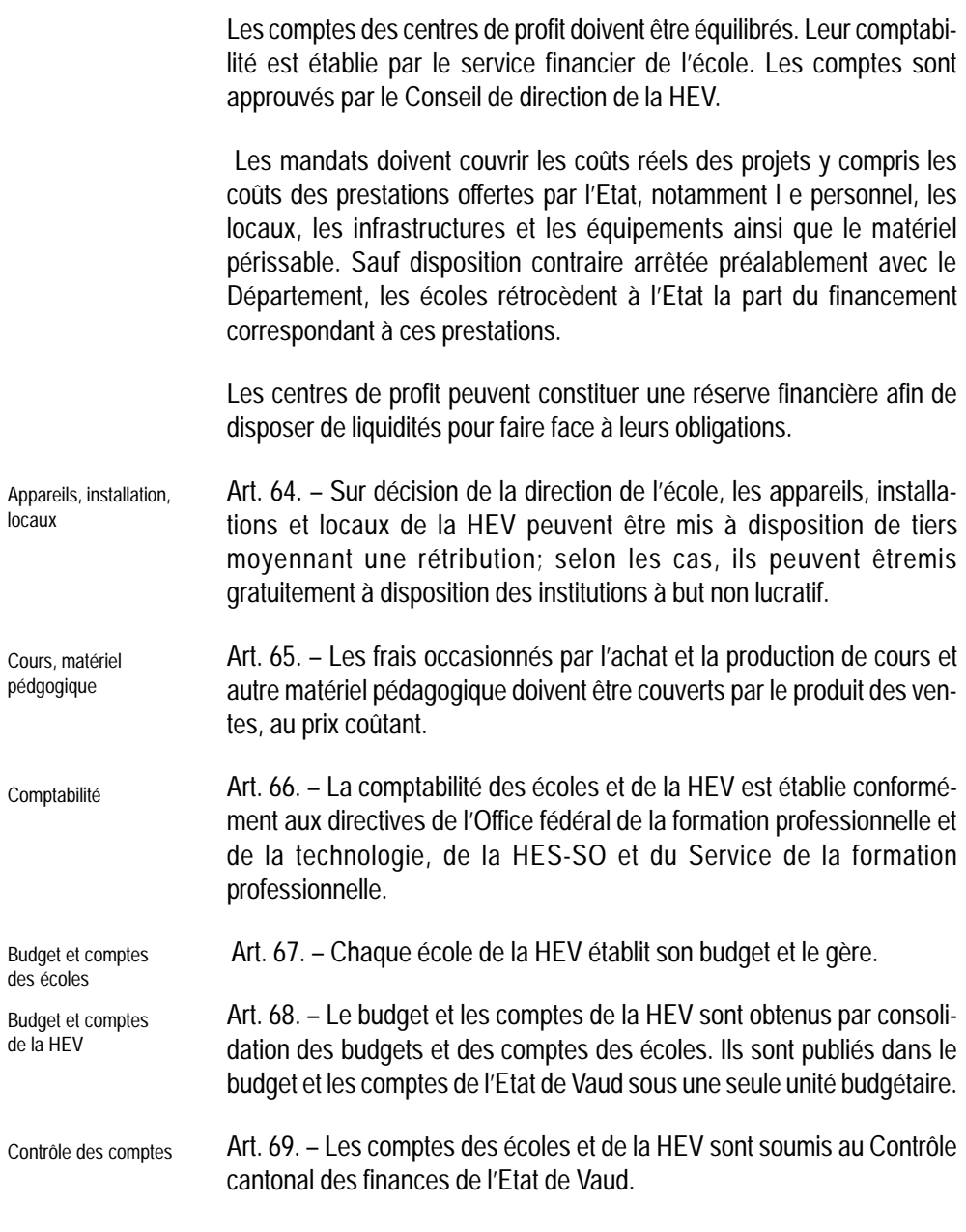

### CHAPITRE VII

### **Disposition finale**

Exécution

Art. 70. – Le Département de l'agriculture, de l'industrie et du commerce est chargé de l'exécution du présent règlement qui entre immédiatement en vigueur.

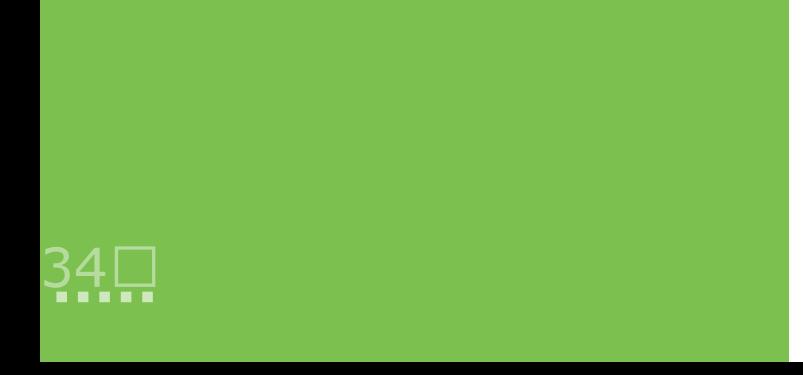

du 21 novembre 1997

### **sur la formation des adultes (LFAd)**

*Le Grand Conseil du canton de Fribourg* 

Vu le message du Conseil d'Etat du 15 septembre 1997 ; Sur la proposition de cette autorité, *Décrète :* 

### **CHAPITRE PREMIER**

### **Dispositions générales**

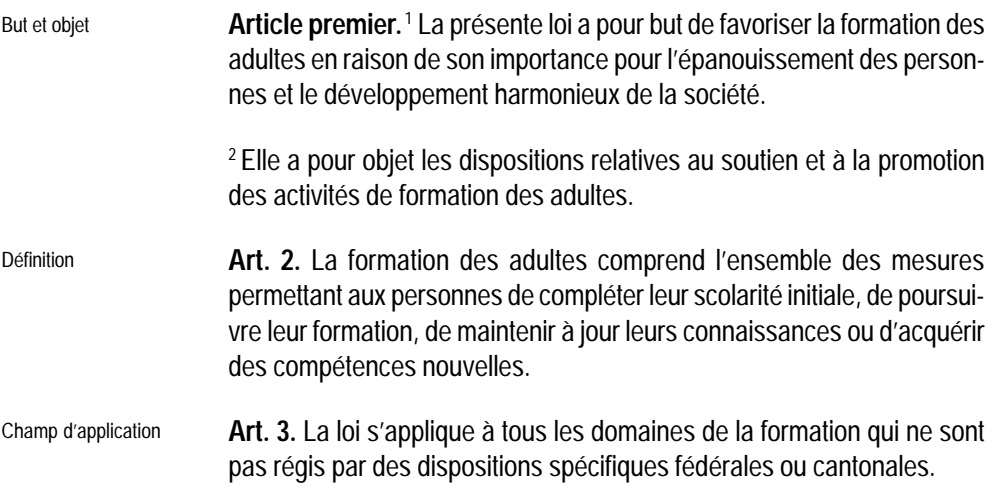

### **CHAPITRE II**

### **Soutien des activités de formation des adultes**

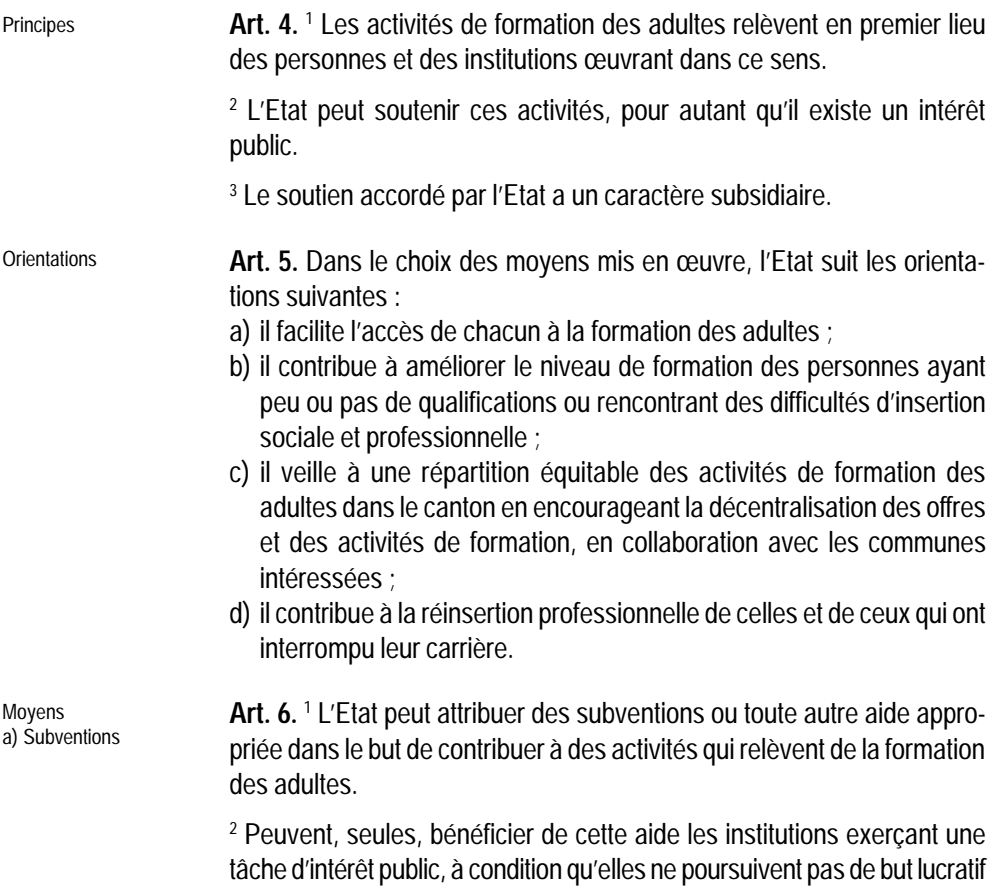

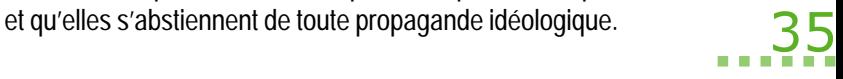

<sup>3</sup> L'Etat tient compte des possibilités financières des institutions ainsi que des démarches entreprises en vue d'assurer elles-mêmes le financement de leurs activités.

b)Contrats de prestation **Art. 7.** <sup>1</sup> L'Etat peut conclure des contrats de prestations avec des et autres moyens institutions publiques ou privées en fonction d'objectifs spécifiques institutions publiques ou privées en fonction d'objectifs spécifiques.

> <sup>2</sup>Il peut également confier des tâches de formation des adultes à ses propres structures d'enseignement et de formation continue.

### **CHAPITRE III**

#### **Promotion de la formation des adultes**

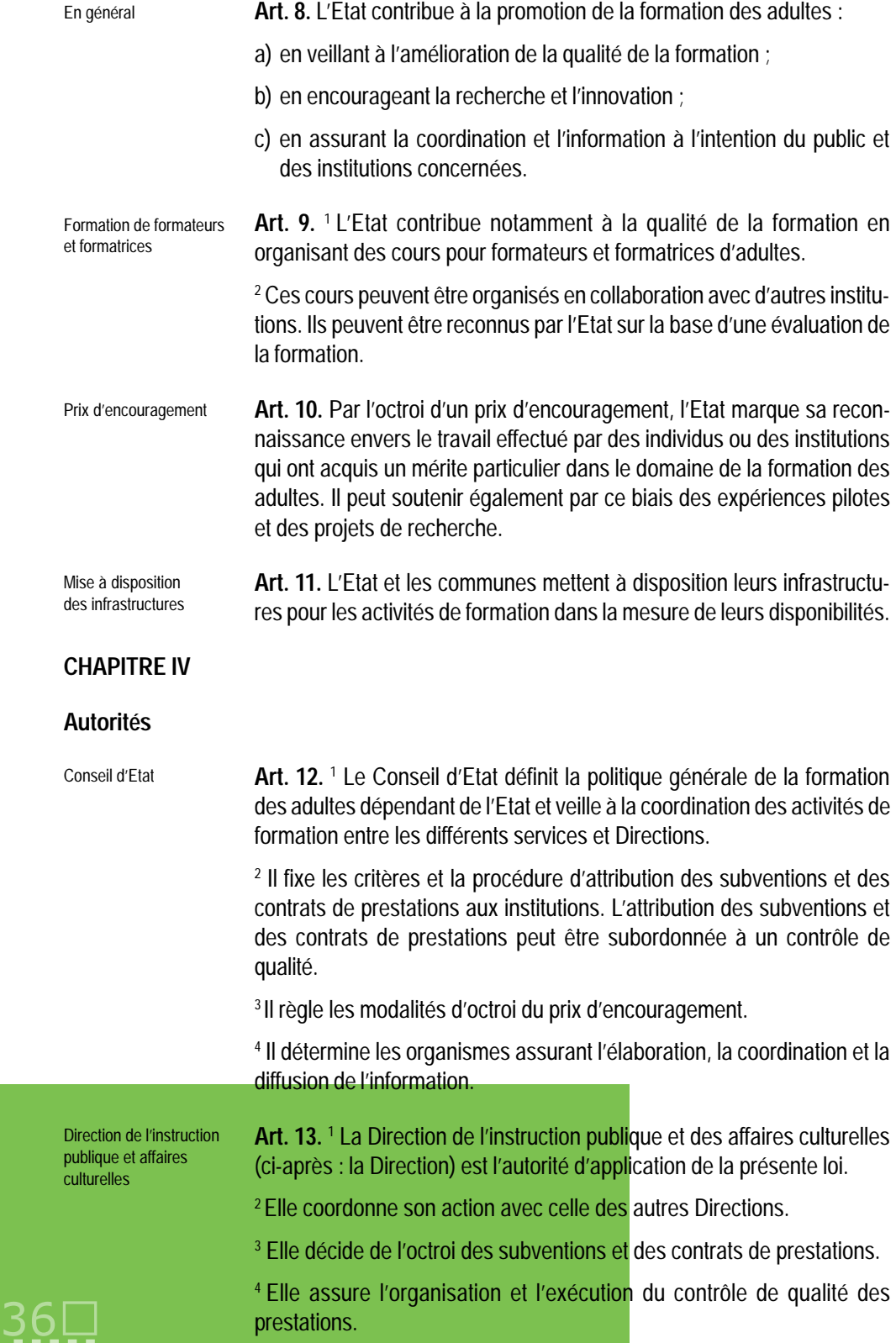

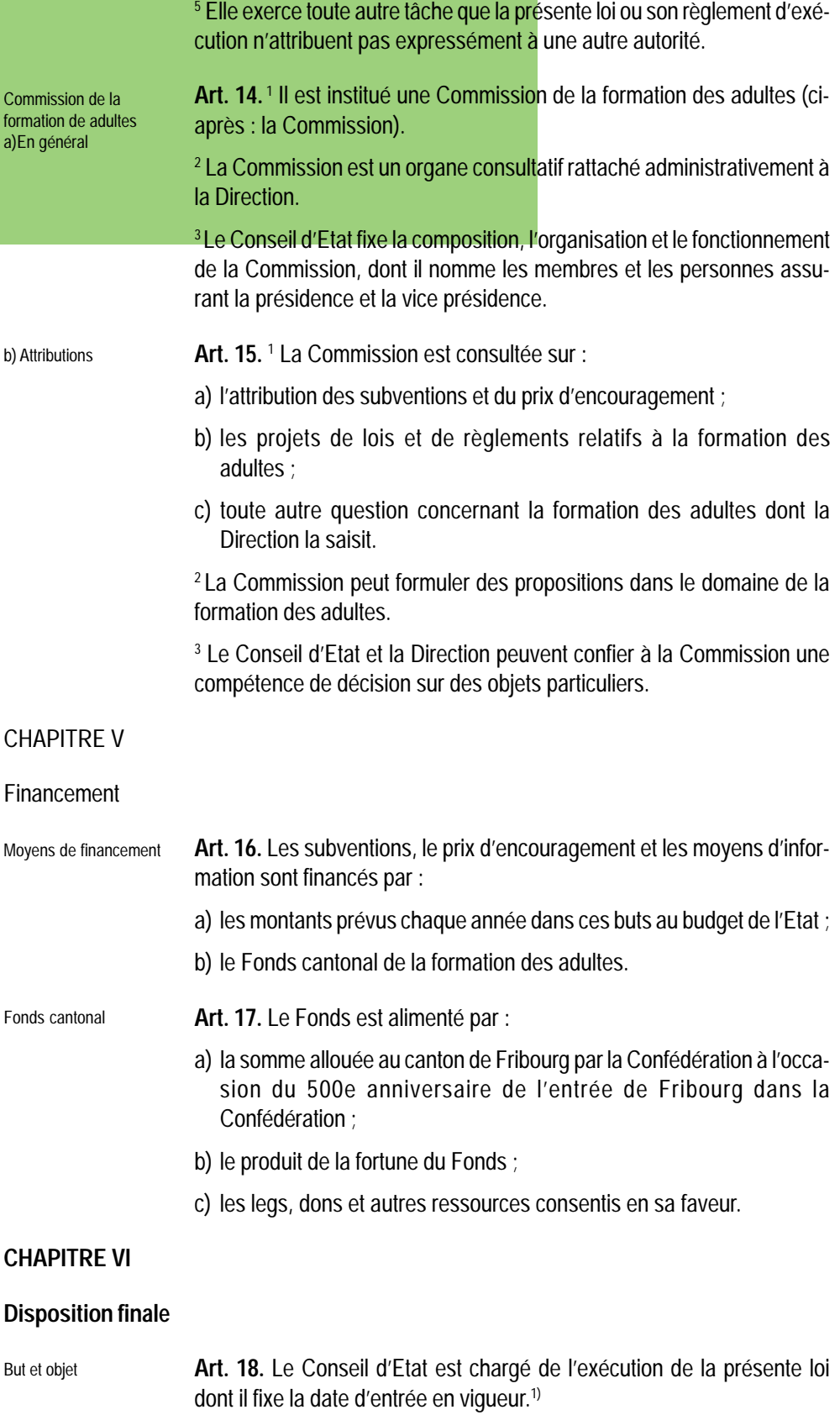

 $1)$  date d'entrée en vigueur : 1er avril 1998 (ACE 17.3.1998)

# **Féminisation des substantifs**

Les règles de féminisation romandes sont incluses dans les grammaires françaises ; elles sont les suivantes :

- Les dénominations passent de -TEUR en -TRICE lorsque la racine remonte à un *substantif se terminant par —TE, —TION, —TURE ou par —TORAT, ou encore lorsqu'il s'agit d'une transposition directe du latin. En général, ce sont des mots de formation savante dont on ne peut tirer de participe présent en changeant —TEUR en —ANT :*  administrateur *passe à* administratrice *parce que la racine remonte à* administration ; auteur *passe à* autrice *par transposition directe du latin qui fut à l'origine une transcription concurrentielle d'*acteur*,* actrice ; collaborateur *passe à* collaboratrice *parce que la racine remonte à collaboration* ; recteur *passe à* rectrice *par transposition directe du latin* ; scrutateur *passe à* scrutatrice.
- Les dénominations passent de -EUR en -EUSE lorsque la racine remonte à un verbe. *On peut alors en tirer des participes présents en remplaçant —EUR par —ANT (chanteur, chantant). Cette règle s'applique également lorsqu'il s'agit d'une transposition d'un terme d'origine anglaise ;* assesseur *passe à* assesseuse ; chauffeur *passe à* chauffeuse *;*  entraîneur *passe à* entraîneuse *;* footballeur *passe à* footballeuse ; rapporteur *passe à*  rapporteuse ; sapeur *passe à* sapeuse*.*
- Les dénomination passent de -EUR en -EURE lorsque la racine remonte à un *substantif se terminant en —EUR et exprimant étymologiquement une comparaison, ou lorsqu'il n'existe pas de racine directement sous la forme d'un substantif, ou encore lorsque*  la racine remonte à un substantif se terminant par -SSION, ou que l'usage a imposé le *terme :* ingénieur *passe à* ingénieure *;* procureur *passe à* procureure *;* professeur *passe à*  professeure *;* proviseur *passe à* proviseure*.*
- Les dénominations épicènes, comme leur nom l'indique, restent invariables, le *déterminant seul devenant féminin, lorsque la racine remonte à un substantif se*  terminant par un E muet, ou lorsqu'il s'agit d'un terme d'origine étrangère : un ou une *cinéaste ;* un *ou* une *fleuriste ;* un *ou* une *mannequin ;* un *ou* une *médecin.*
- Les dénominations se terminent en -ESSE lorsque le suffixe remonte au latin et est *issu du suffixe grec —ISSA :* consul *devient* consulesse *;* contremaître *devient*  contremaîtresse *;* poète *devient* poétesse *;* pasteur *devient* pastoresse*.*
- Les dénominations prennent un E final, avec dédoublement éventuel de la consonne *qui précède pour les mots se terminant en —el ou en —eau ou encore les mots se terminant par —en, —on, —at. Les mots se terminant par —er prennent un accent grave au féminin. Le remplacement d'un F se fait par un V ou celui d'un X par un S :*  assistant *devient* assistante *;* avocat *devient* avocate *;* berger *devient* bergère *;* boulanger *devient* boulangère *;* candidat *devient* candidatE ; collégien *devient* collégienne *;* colonel *devient* colonelle *;* commis *devient* commise *;* écolier *devient* écolière *;* écrivain *devient*

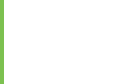

écrivaine *;* époux *devient* épouse ; intendant *devient* intendante *;* préfet *devient* préfète *;*  sportif *devient* sportive *;* Valaisan *devient* Valaisanne.

La règle permettant de doubler la consonne, le vocable chef passe à cheffe pour des raisons d'euphonie, on calque donc le substantif sur le vocable chefferie.

- Les substantifs sont remplacés directement par leur équivalent féminin ou masculin *lorsqu'ils désignent explicitement la personne d'un sexe donné :* homme-grenouille *devient*  femme-grenouille *;* prud'homme *devient* prud'femme *;* sage-femme *devient* sage-homme.
- La dénomination féminine ou masculine de la profession est remplacée par une *dénomination féminine ou masculine d'une autre racine aussi approchée que possible lorsqu'une dénomination féminine ou masculine de même racine n'existe pas, a un autre sens, ou est tombée en désuétude :* gouvernante *donne* gouvernant*, mais on dira plutôt* intendant *et* intendante *;* moine *devient* moniale.
- Les titres, grades ou fonctions électives suivent en général les règles énoncées plus *haut ; dans certains cas, cette féminisation peut obéir à d'autres règles instaurées par l'usage ou par des prescriptions légales :* agrégé *devient* agrégée ; confrère *devient* consœur député *devient* députée ; maire *devient* mairesse *;* préfet *devient* préfète.

**Les termes étrangers suivent les règles de féminisation de la langue d'origine** pour autant que ces termes n'aient pas été francisés : barman devient barmaid ; piccolo devient piccola .

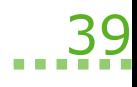

# **Madame, Mademoiselle, Monsieur**

*Molière, Les Femmes savantes* 

"Fille" signifie ici demoiselle, et c'est par le titre "Madame" qu'un galant homme faisait sa cour à une fille de la haute bourgeoisie au XVII<sup>e</sup> siècle, élevant ainsi celle qu'il aimait au rang de la noblesse. L'usage de "madame", "mademoiselle", tel que nous le connaissons aujourd'hui, est récent, au contraire de l'usage de "monsieur" qui lui date de la Révolution française.

Du moyen âge au XVIII<sup>e</sup> siècle, l'usage a été de donner aux hommes un titre hiérarchique. Le titre marquait l'appartenance à une caste, une classe, un système militaire. Dès le XIV<sup>e</sup> siècle on dit "Monsieur" par civilité ou par déférence à des personnages non nobles, voire à "tout homme dont l'allure et les manières annoncent quelque éducation" (Marot). Les gens du peuple sont désignés sous les vocables "mon brave", "mon bon", "ma bonne", par leur prénom, par des diminutifs ("petit", " petite ", etc.). On retrouve cette même pratique dans les pays pratiquant l'esclavagisme ou la ségrégation : c'est ainsi que, quel que soit son âge, un Afro-Américain restait, pour les ségrégationnistes, un "boy", c'est-à-dire un mineur devant la loi, un domestique.

Après la Révolution française les sujets du roi devinrent des citoyens français, ils eurent alors tous droit au titre de "Monsieur". Aujourd'hui, dans les pays francophones, ne pas appeler "Monsieur" un homme avec qui on n'est pas à pied d'égalité ou un inconnu est une marque de grossièreté, de grave insulte.

Pour les femmes la situation a vite été différente, car si les titres de "siresse" (femme d'un sire, femme importante) et de "seigneuresse" (femme possédant un fief, souveraine) existent, l'amour courtois va favoriser l'usage de "Madame" (maîtresse, femme noble, femme à laquelle se consacrait un chevalier). Provenant du mot latin domina, "dame" aura dès le début le sens de "maîtresse de maison", donc d'épouse. Pourtant le titre de "Madame" désigne, avant tout, les femmes de la haute noblesse. Celles qui sont filles ou femmes de gentilshommes sans titre portent le titre de "Mademoiselle".

En principe "Madame" aurait dû, au XVII<sup>e</sup> siècle, être réservé aux dames de sang royal mais on voit dans les pièces de Molière que la haute bourgeoisie l'utilise couramment et que la petite bourgeoisie de province y aspire (voir Les Précieuses ridicules). "Mademoiselle" est, lui, réservé à la petite noblesse lorsqu'il est suivi du nom de famille, et à la fille du frère ou de l'oncle du roi s'il est employé seul (la grande Mademoiselle). Le Dictionnaire Universel (1690) d'Antoine Furetière indique que ""Madame" se dit encore des femmes roturières et bourgeoises. Elles sont séparées des dames de qualité par le rang des demoiselles qui est entre deux". Les exemples "Madame la greffière", "Madame la procureuse" montrent bien que, dans ce cas, c'est la fonction du mari et non son nom qui les hissent au rang de Madame; quant à Mademoiselle, c'est un " titre d'honneur qu'on donne aux filles et aux femmes de simples gentilshommes [...] mitoyen entre la Madame bourgeoise et la Madame de qualité ", mais c'est " aussi un nom qu'on donne aux jeunes filles qui ne sont point mariées, pourvue qu'elles ne soient pas la lie du peuple ni filles d'artisans " "Mademoiselle "n'est pas là un titre mais un nom; on s'adressera alors à la jeune fille en disant Mademoiselle et on parlera d'elle en disant Mademoiselle suivi du prénom : Mademoiselle Sophie…

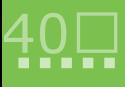

L'entrée de la bourgeoisie sur la scène sociale et politique va entériner l'usage du tire Madame pour celle qui est mariée et maîtresse de maison, et de Mademoiselle pour celle qui n'est pas (encore) mariée. Les servantes et les femmes du peuple continuent à être appelées par leur prénom, souvent précédée de l'article défini *la* : la Marie, la Joséphine. Puis, pendant quelques années après la Révolution, l'usage de "citoyen" et "citoyenne" mit hommes et femmes à égalité en ce qui concerne le titre. "Citoyenne" fit vite place à Madame et Mademoiselle puisque, dès le Consulat, Napoléon Benapante filit remanquière pue "Luis femmes".<br>n'exerçant aucun droit politique, la qualification citoyenne?hyanque/de pustes se la mearte gangen ri excretaire ducuri di un pontification de de vous marier vous osez faire la fête<br>offre l'inconvénient de ne présenter aucune distinction entre les personnes mariees et non<br>celles qui ne le sont pas." L'usage s'imposa alo "Mademoiselle" pour celles qui ne le sont pas.

"Mademoiselle" eut une évolution un peu plus complexe. Donné aux comédiennes de la Comédie française dès la création de celle-ci, il élevait des professionnelles au rang de la petite noblesse. "Mademoiselle" fut donc un titre signifiant deux choses : pour la plupart des femmes qu'elles étaient en attente de mari; pour un petit nombre, qu'elles étaient financièrement indépendantes. L'entrée massive des femmes célibataires dans le fonctionnariat où les bonnes mœurs (c'est-à-dire la chasteté), étaient de règle, le statut de demoiselle devint pour nombre de femmes le synonyme d'absence de tutelle masculine directe. Aujourd'hui, "Madame" et "Mademoiselle" signalent avant tout le statut marital des femmes. Les femmes mariées sont de plus en plus actives professionnellement, et même si la " galanterie veut " qu'on s'adresse à une jeune femme dont on ignore le statut marital en l'appelant "Mademoiselle"*,* cela reste un phénomène linguistique marginal.

On voit donc que l'usage courant et social de ces titres fait des femmes des êtres relatifs. Dans une société où femmes et hommes sont égaux en droits, l'usage des titres "Madame" et "Mademoiselle" est humiliant et rétrograde. Puisque les êtres humains de sexe masculin ont en perdant le statut de "sujet de", accédé à la citoyenneté et sont devenus "Monsieur" il est juste et souhaitable, les femmes étant désormais des citoyennes à part entière, qu'elles ne soient plus scindées en deux catégories et qu'on s'adresse à toutes avec le titre de *«*Madame».

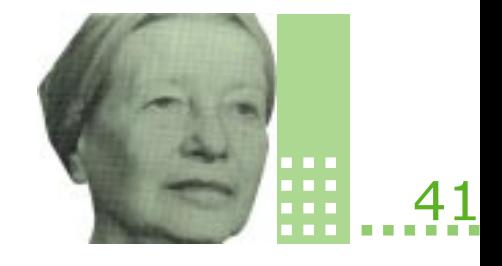

# **L'accord au plus proche**

"*Historique*. — La langue du moyen âge faisait ordinairement l'accord de l'adjectif avec le nom le plus proche. Les auteurs du XVIIe suivaient encore assez souvent cet usage : Consacrer trois jours et trois nuits entières (Racine, Athalie, I, 2). — Ils semblent avoir tout l'esprit et tout le cœur appliqué (La Bruyère, VIII, 74). — Le bras et le pied nu (Corneille, Médée ;IV,2). — Vaugelas (Remarques, p. 82) préférait l'accord avec le dernier nom; Malherbe, au contraire, voulait l'accord simultané."

"Si l'adjectif a au féminin une terminaison différant nettement, pour l'oreille, de celle du masculin, le voisinage dont il vient d'être parlé a quelque chose de choquant."

"*Remarques*. — Parfois, l'adjectif, quoique se rapportant à plusieurs noms, ne s'accorde qu'avec le plus rapproché : *Tant elles étaient mortifiantes pour la vanité et la jalousie persane*  (Montesquieu, *Les Lettres persanes*, Préf.) — *Ses moindres actions étaient d'une corrections et d'une gravité admirable* (Taine, *Voyage aux Pyrénées*, p. 275) — *Il s'épanche sans réserve avec une abondance, une sensibilité féminine qui fait sourir*e (Michelet, *La Mer*, IV, VII) — *Des agissements et des correspondances troublantes avec l'ennemi* (L. Batiffol*, Richelieu et Corneille*, p. 138)…."

«Dans la formule reçue *bonne vie et mœurs*, il est d'usage de faire cet accord par voisinage*: Certificat de bonne vie et mœurs* (Ac.)… même accord dans : *Quelle ivresse* (…) *de distribuer des certificats définitifs de mauvaise vie et mœurs* (A. Camus, *La Chut*e, p.165)»

## **Maurice Grevisse. Le Bon Usage** ( §371)

Si aujourd'hui l'accord des adjectifs semble se faire "naturellement" au masculin quand il qualifie des féminins et masculins, on voit que la réalité est plus complexe puisque l'œil et l'oreille peuvent être choquées par un féminin faisant suite à une série de masculin et viceversa. De fait pendant des siècles, la pratique majoritaire fut l'accord au plus proche, même si l'on trouve ça et là quelques accords systématiques au masculin. C'est au XVII<sup>e</sup> siècle que l'accord au masculin -car l'homme étant alors plus noble que la femme et la dominant, il semblait à certain-e-s que la grammaire se devait de refléter cette hiérarchie sociale-, commence à prédominer sans être toutefois systématique, comme on le voit dans les exemples donnés par Grevisse. Des auteurs modernes comme André Gide, Marcel Camus, des autrices contemporaines comme Benoite Groult ou Louky Bersianik n'hésitent pas à faire l'accord au plus proche. On peut donc penser que l'accord au plus proche est pour le moment minoritaire mais on ne saurait dire qu'il est incorrect grammaticalement.

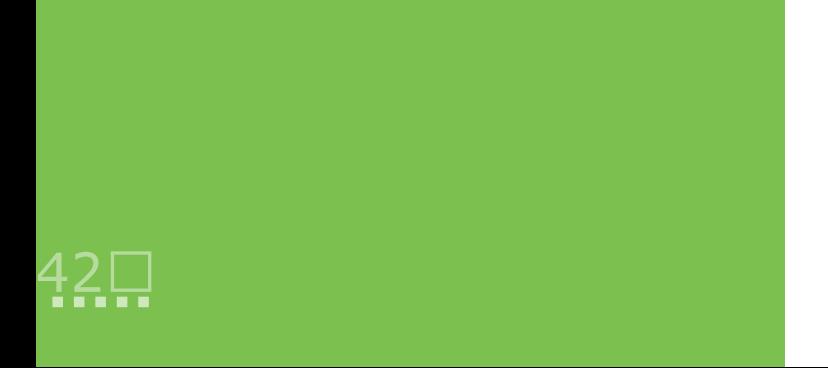

# Lexique des mots courants

On trouvera la liste complète des professions, des titres et des fonctions dans le Nouveau Dictionnaire féminin masculin des professions, titres et fonctions. Ne sont donnés ici que les vocables les plus usités dans l'administration.

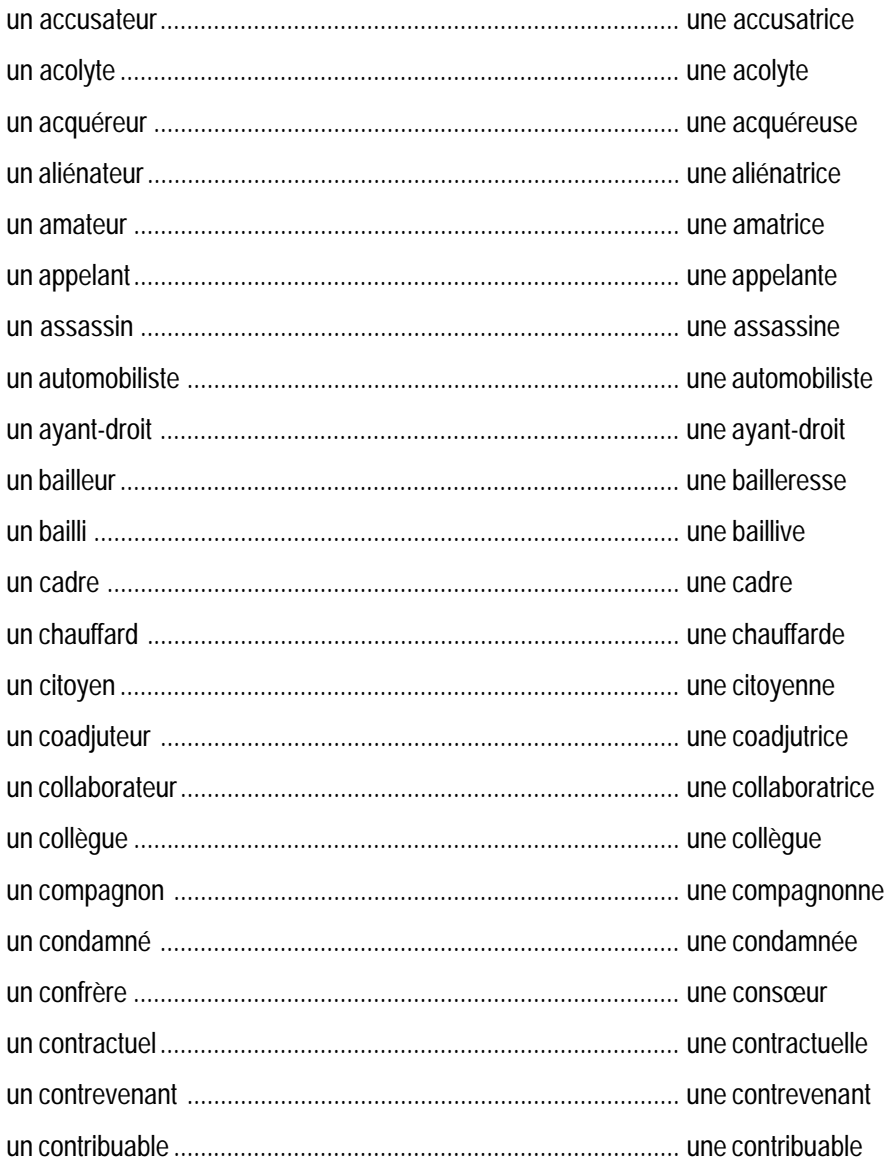

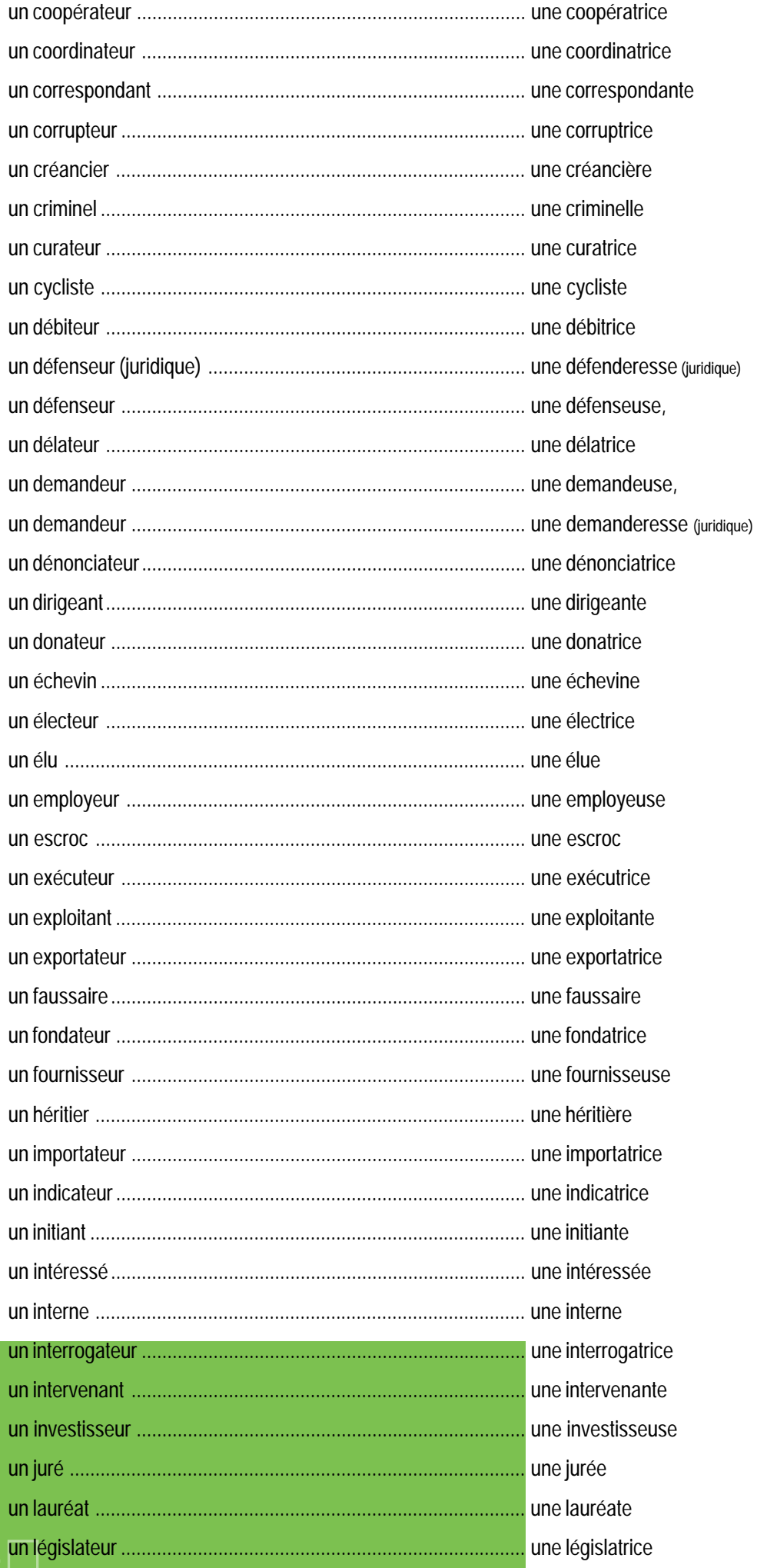

 $\frac{4}{1}$ 

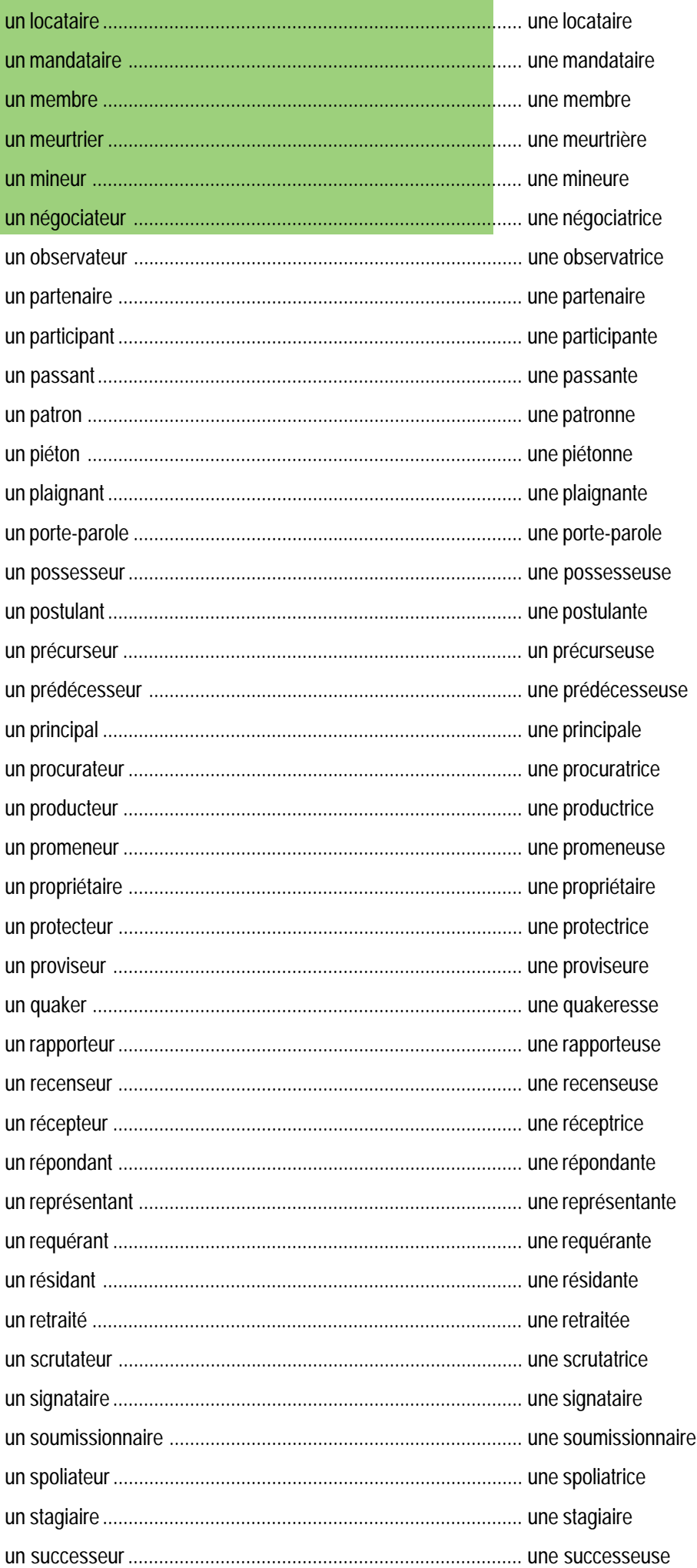

 $...45$ 

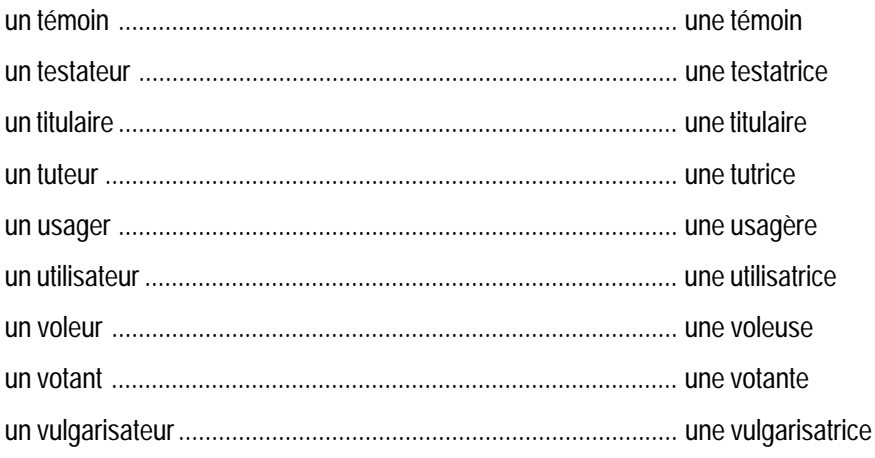

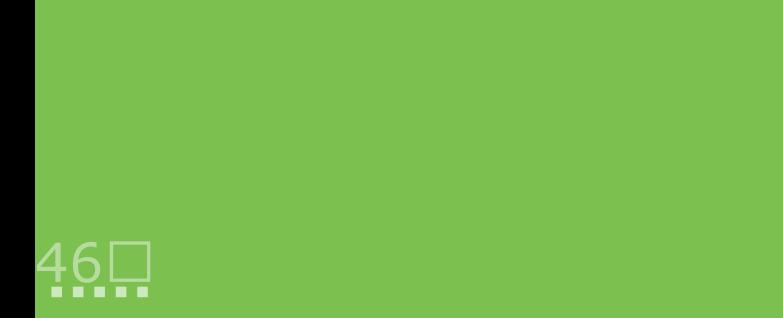

# **Eléments de bibliographie**

*Au féminin : guide de féminisation de fonctions et de textes*, Québec : Les Publications du Québec, 1991.

Bersianik, Louky. *L'Euguélionne*. Montréal et Paris : Stanké, 1985.

Bersianik, Louky. *La Main tranchante du symbole*. Montréal : Éditions Remueménage, 1991.

Dauzat, Albert. *Le Guide du bon usage*, Paris : Delagrave, 1955.

*Dictionnaire féminin-masculin des professions, titres et fonctions*. Genève : Métropolis, 1991.

Dumais, Hélène et ferrer, Catalina. *Pour un genre à part entière. Guide de rédaction pour des textes non sexistes*. Québec : Ministère de l'Éducation, Coordination à la Condition féminine, Gouvernement du Québec, 1988.

*La Féminisation dans les pays francophones*, Recherches féministes, Université de Laval (Québec), vol 5, N°1, 1992.

*Femme, j'écris ton nom… Guide d'aide à la féminisation*. Paris : Documentation française, 1999.

Houdebine-Gravaud, Anne-Marie. *Des femmes et de leurs noms. À propos de représentations et de désignation*s in *Présence francophone*, Québec : Université de Sherbrooke, N° 45, 1994.

Irigaray, Luce. *Sexes et genres à travers les langues : éléments de communication sexuée : français, anglais, italien*. Paris : Grasset, 1990

Labrosse, Céline. *Pour une grammaire non sexiste*, Montréal : Les Éditions Remue- ménage, 1996.

*Mettre au féminin : guide de féminisation des noms de métier, fonction, grade ou titre*, Bruxelles Communauté française de Belgique, Direction générale de la culture et communication, Service de la langue française, 1994.

Moreau, Thérèse. *Le Langage n'est pas neutre*. Lausanne : ASOSP, 1991.

Moreau, Thérèse. *Pour une éducation épicène. Guide de rédaction et de ressources de documents scolaires s'adressant aux filles comme aux garçons*. Lausanne : Réalités sociales, 1994.

Moreau, Thérèse. *Nouveau Dictionnaire féminin masculin des professions, des titres et des fonctions*. Genève : Métropolis, 1999.

Niedzwiecki, Patricia. *Femmes et langage*. Bruxelles : Commission Européenne (Cahiers des femmes de L'Europe), 1993.

Niedzwiecki, Patricia. *La Langue au féminin*. Anvers : Ville d'Anvers, 1993.

Ruckstuhl, Lotti.*Vers la majorité politique*, Lausanne, Association suisse pour les Droits de la Femme, 1991.

*Le Sexisme dans le langage* : *points de vue féministes*, Université Laval (Québec) : *GREMF*, N° 13, 1997.

*Titres et fonctions au féminin : essai d'orientation de l'usage*, Québec : Office de la langue française, 1986.

Yaguello, Marina. *Le Sexe des mots*. Paris : Belfond, 1989.

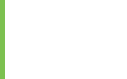